#### Priority queues and binary heaps Data Structures and Algorithms for Computational Linguistics III (ISCL-BA-07)

#### Çağrı Çöltekin ccoltekin@sfs.uni-tuebingen.de

University of Tübingen Seminar für Sprachwissenschaft

Winter Semester 2023/24

#### Priority queue ADT

- *•* A *priority queue* is a collection, an abstract data type, that stores items
- *•* The items in a priority queue are *key*–*value* pairs
- *•* The key determines the priority of the item, while the value is the actual data of interest
- *•* The interface of a priority queue is similar to a standard queue
- *•* Instead of the first item entered into the queue, the item with the highest priority (minimum or maximum key value) is removed from the priority queue
- *•* Priority queues have many applications ranging from data compression to discrete optimization
- *•* We will see their application to sorting (this lecture) and searching on graphs (later)

#### Priority queues

Key operations

- insert(k, v) Similar to enqueue(v), inserts the value v with priority k into the queue
	- remove() Similar to dequeue(), removes and returns the item with highest priority
		- *•* This operation is often called remove\_min() or remove\_max() depending on minimum or maximum key value is considered having the highest priority

## Priority queues

Example operations

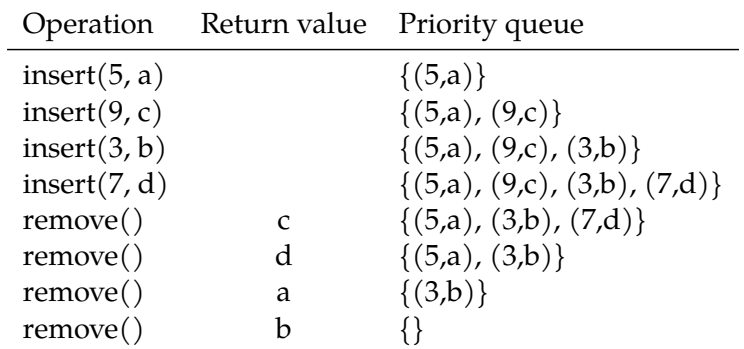

## Priority queue implementation

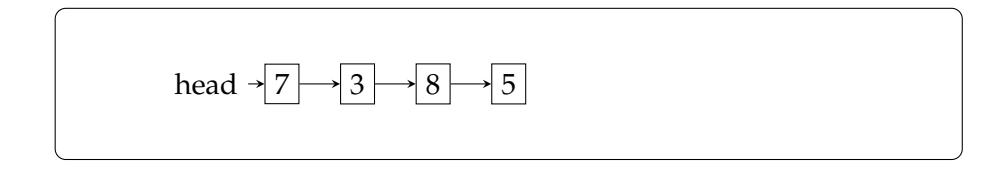

## Priority queue implementation

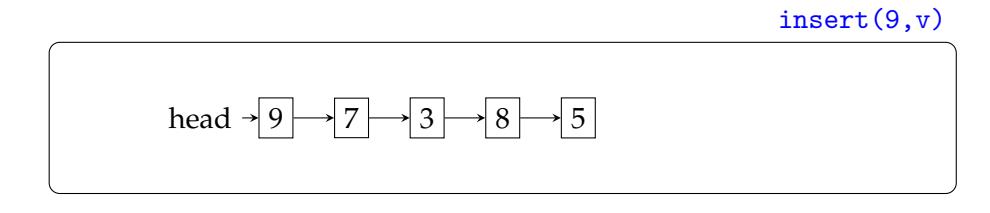

## Priority queue implementation

unsorted list

head  $\rightarrow 4 \rightarrow 9 \rightarrow 7 \rightarrow 3 \rightarrow 8 \rightarrow 5$ 

insert(4,v)

## Priority queue implementation

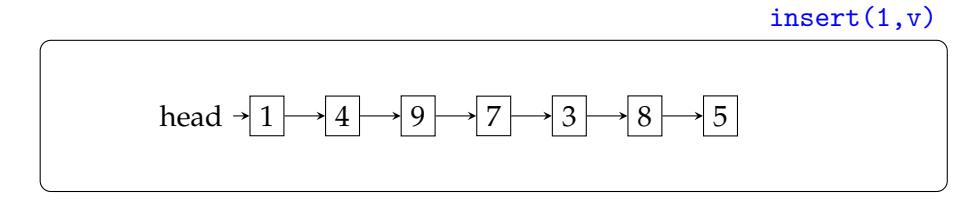

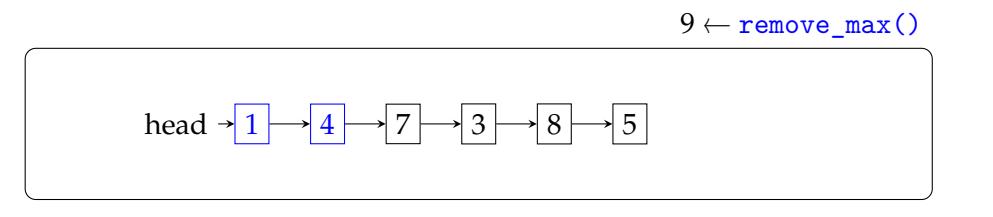

Priority queue implementation unsorted list

Priority queues Binary Heaps Sorting with priority queues

## Priority queue implementation

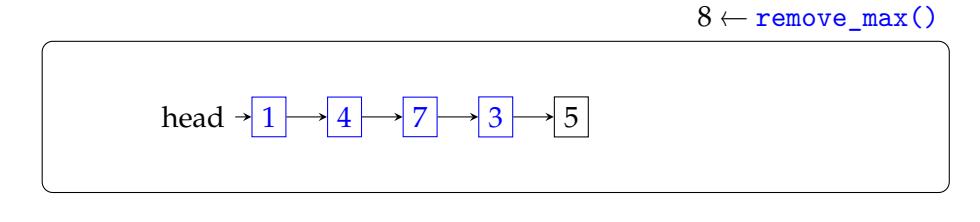

- *•* Insert: O(1)
- *•* Remove: O(n)

## Priority queue implementation

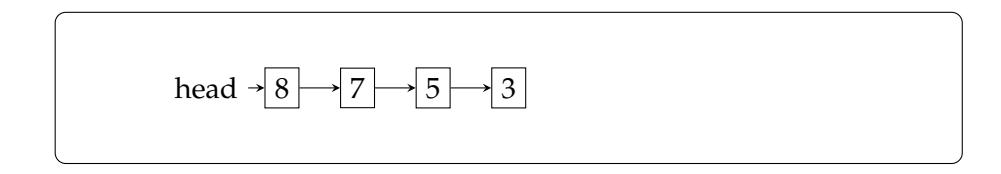

# Priority queue implementation

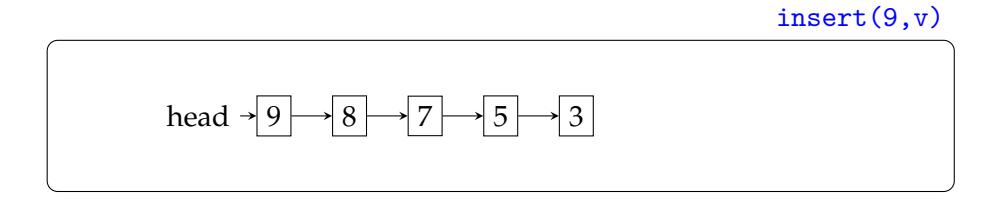

## Priority queue implementation

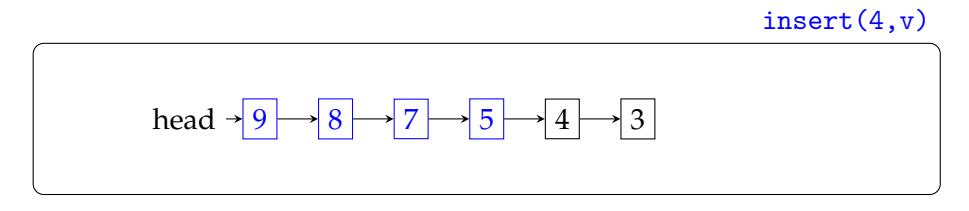

head  $\rightarrow 9 \rightarrow 8 \rightarrow 7 \rightarrow 5 \rightarrow 4 \rightarrow 3 \rightarrow 1$ 

## Priority queue implementation

sorted list

insert(1,v)

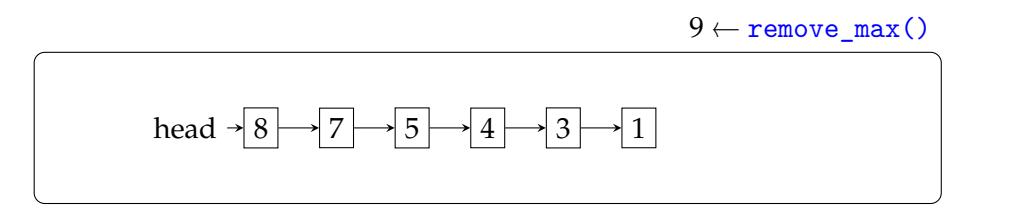

#### Priority queue implementation sorted list

Priority queues Binary Heaps Sorting with priority queues

# Priority queue implementation

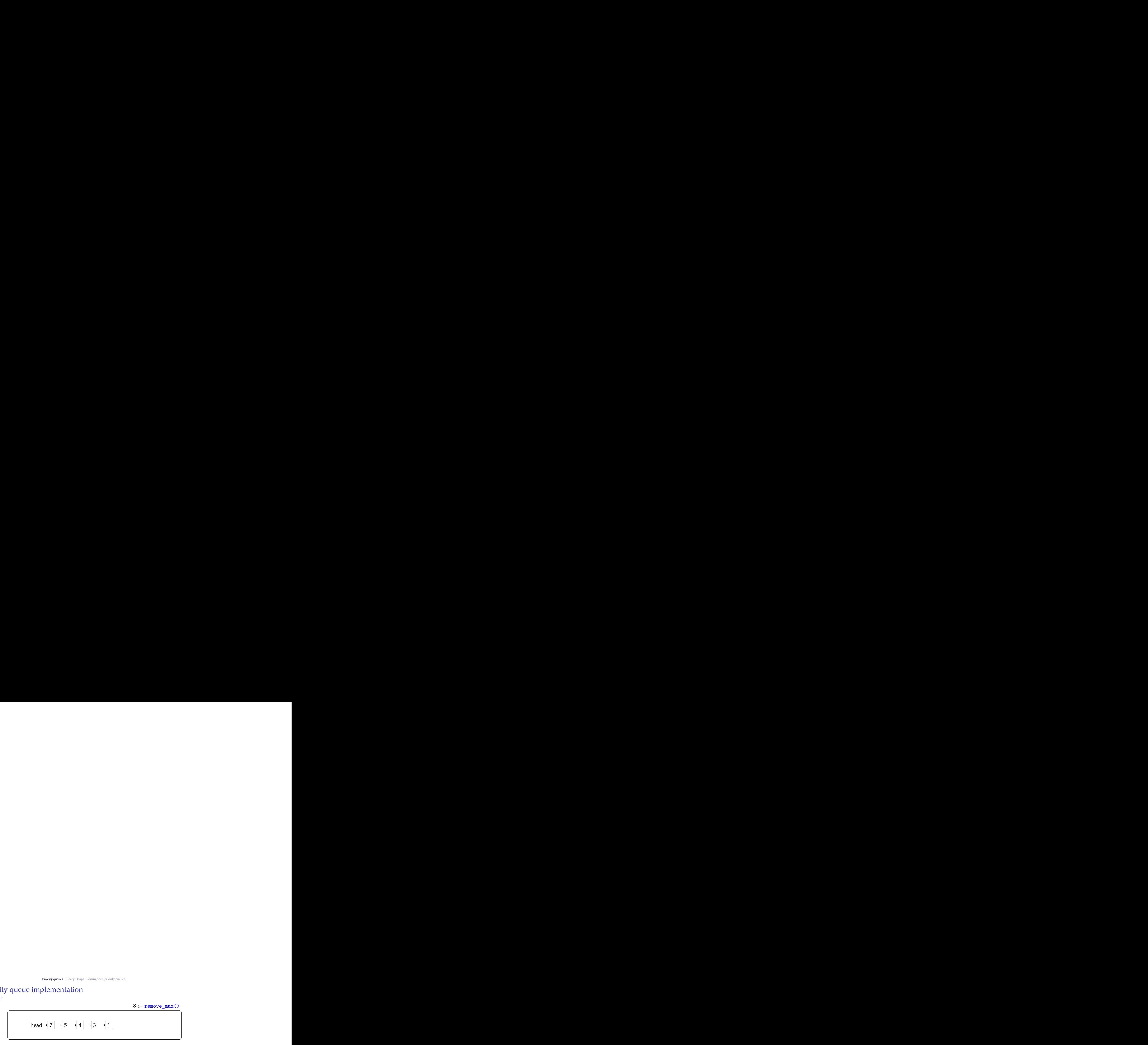

- *•* Insert: O(n)
- *•* Remove: O(1)

# Priority queue implementation

sorted list

 $8 \leftarrow \texttt{remove\_max}()$ head  $\rightarrow$  7  $\rightarrow$  5  $\rightarrow$  4  $\rightarrow$  3  $\rightarrow$  1

- *•* Insert: O(n)
- *•* Remove: O(1)

We can do better on average (coming soon).

#### Binary heaps

- *•* A binary heap is a binary tree where the nodes store items with an ordering relation. A binary heap has two properties:
	- 1. *Shape*: a binary heap is a *complete* binary tree
		- *•* all levels of the tree, except possibly the last one, are full
		- *•* all empty slots (if any) are to the right of the filled nodes at the lowest level
	- 2. *Heap order*:
		- *•* max-heap Parents' keys are larger than children's keys
		- *•* min-heap Parents' keys are smaller than children's keys

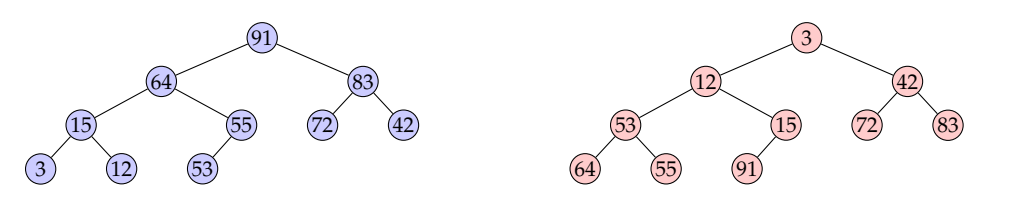

#### Height of a binary heap

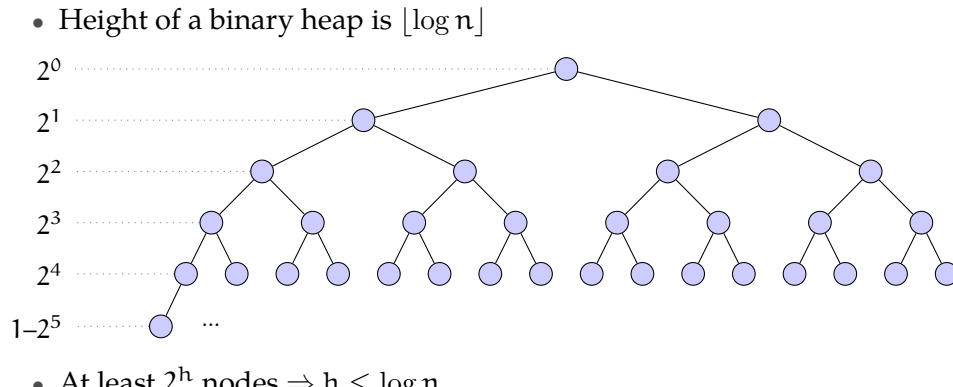

- At least  $2^h$  nodes  $\Rightarrow$   $h \leq \log n$
- At most  $2^{h+1} 1$  nodes  $\Rightarrow h \ge \log(n + 1) 1$

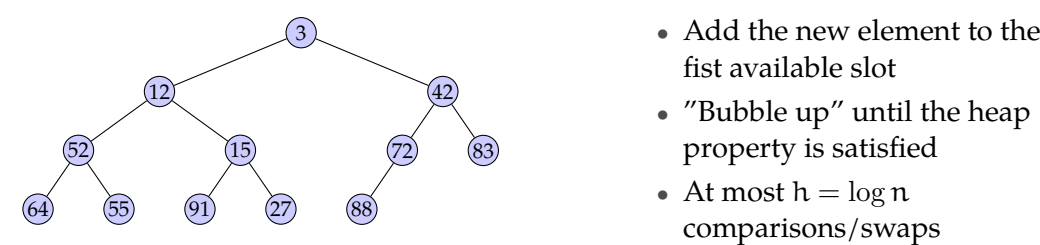

- fist available slot
- *•* "Bubble up" until the heap property is satisfied
- At most  $\mathsf{h} = \log \mathsf{n}$ comparisons/swaps

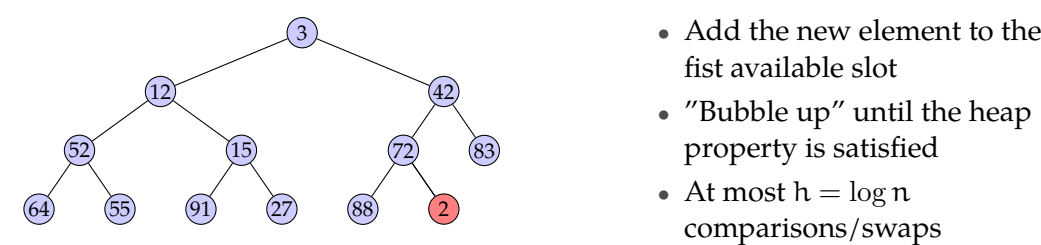

- fist available slot
- *•* "Bubble up" until the heap property is satisfied
- At most  $\mathsf{h} = \log \mathsf{n}$ comparisons/swaps

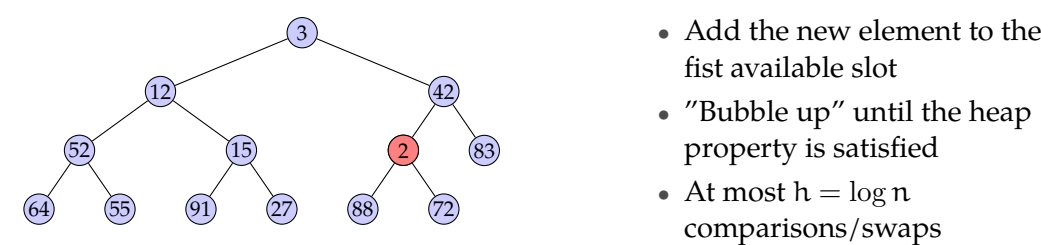

- fist available slot
- *•* "Bubble up" until the heap property is satisfied
- At most  $\mathsf{h} = \log \mathsf{n}$ comparisons/swaps

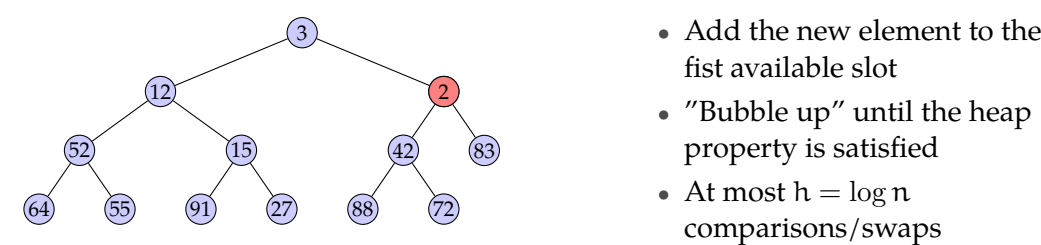

- fist available slot
- *•* "Bubble up" until the heap property is satisfied
- At most  $\mathsf{h} = \log \mathsf{n}$ comparisons/swaps

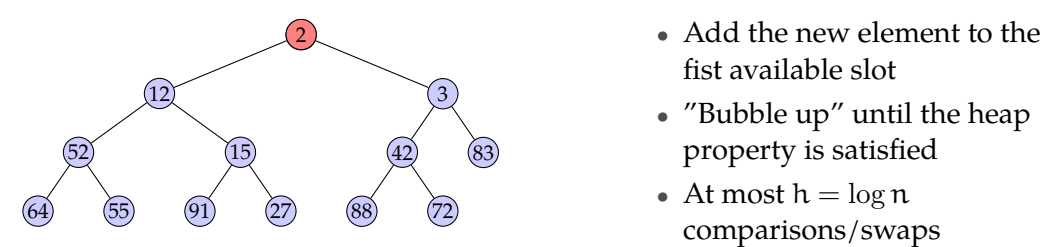

- fist available slot
- *•* "Bubble up" until the heap property is satisfied
- At most  $\mathsf{h} = \log \mathsf{n}$ comparisons/swaps

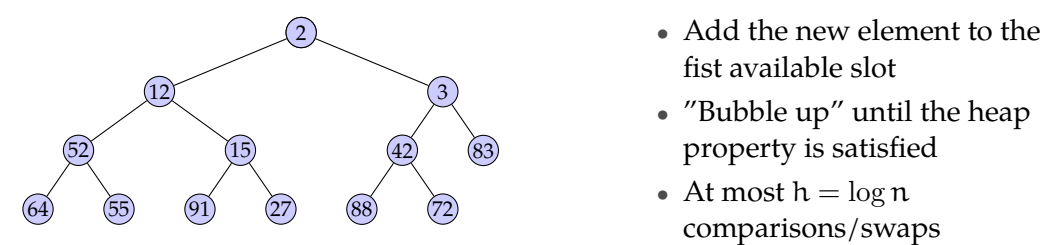

- fist available slot
- *•* "Bubble up" until the heap property is satisfied
- At most  $\mathsf{h} = \log \mathsf{n}$ comparisons/swaps

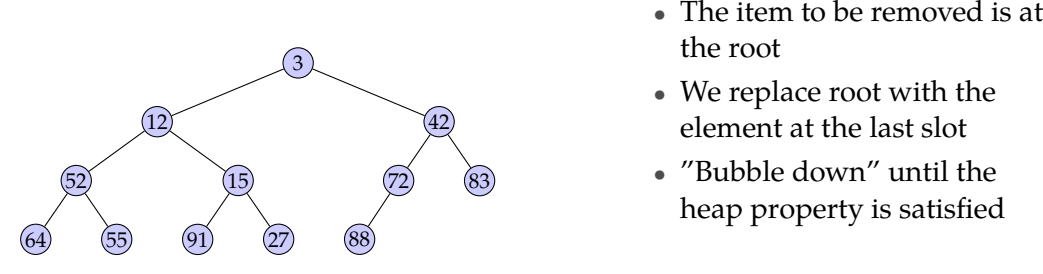

- the root
- *•* We replace root with the element at the last slot
- *•* "Bubble down" until the heap property is satisfied

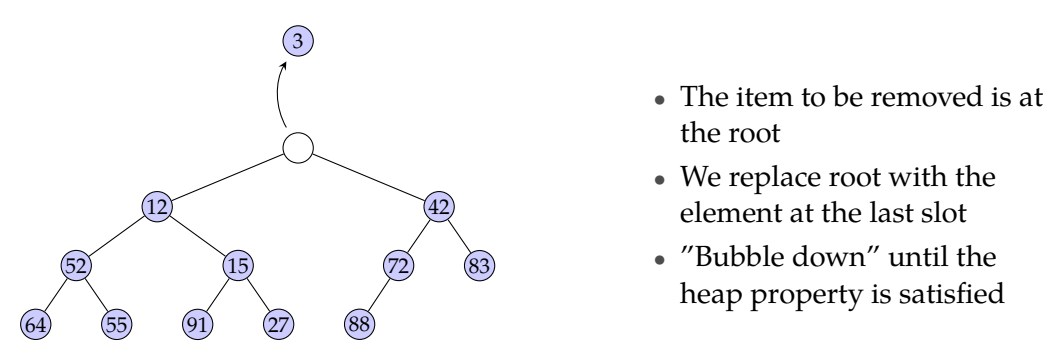

- the root
- *•* We replace root with the element at the last slot
- *•* "Bubble down" until the heap property is satisfied

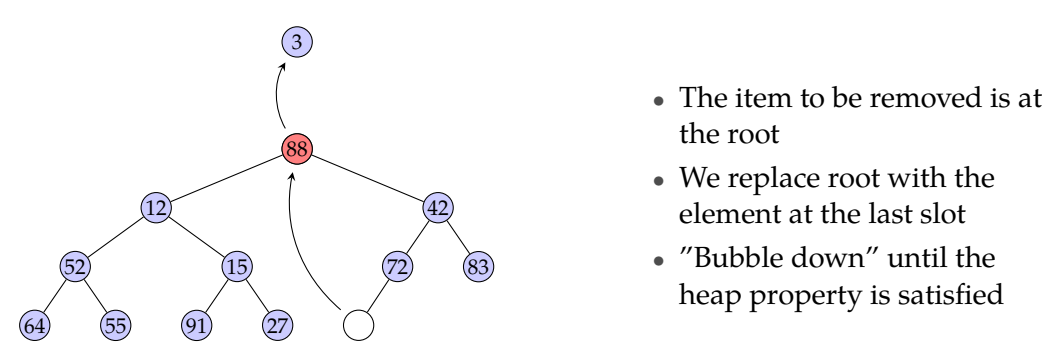

- the root
- *•* We replace root with the element at the last slot
- *•* "Bubble down" until the heap property is satisfied

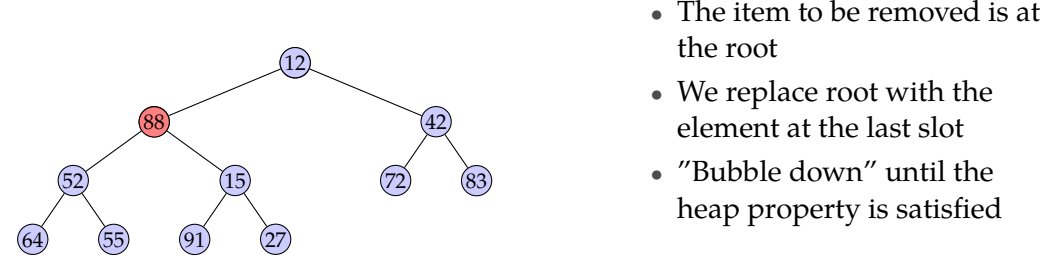

- the root
- *•* We replace root with the element at the last slot
- *•* "Bubble down" until the heap property is satisfied

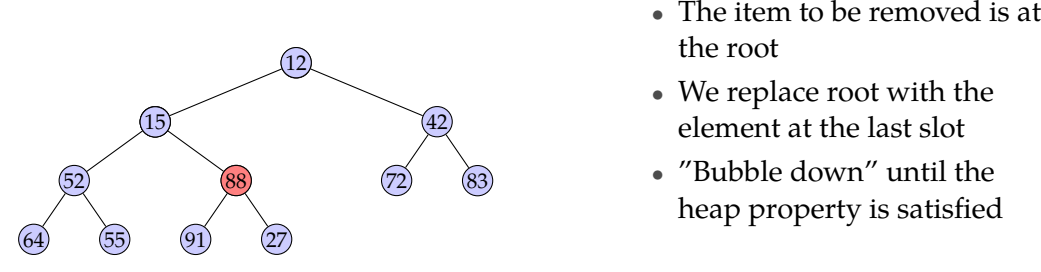

- the root
- *•* We replace root with the element at the last slot
- *•* "Bubble down" until the heap property is satisfied

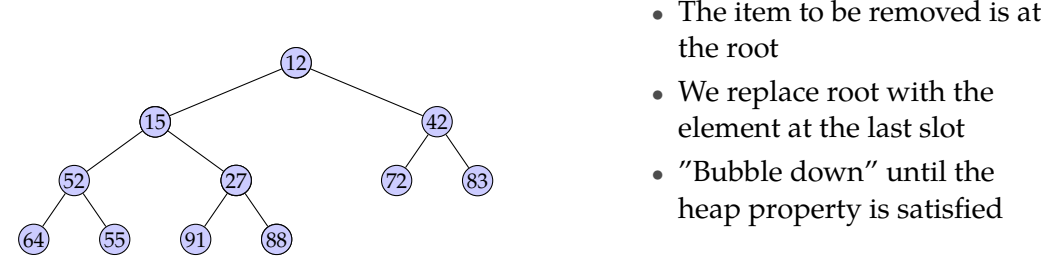

- the root
- *•* We replace root with the element at the last slot
- *•* "Bubble down" until the heap property is satisfied

## Array based implementation of heaps

*•* As any complete binary tree, heaps can be stored efficiently using an array data structure

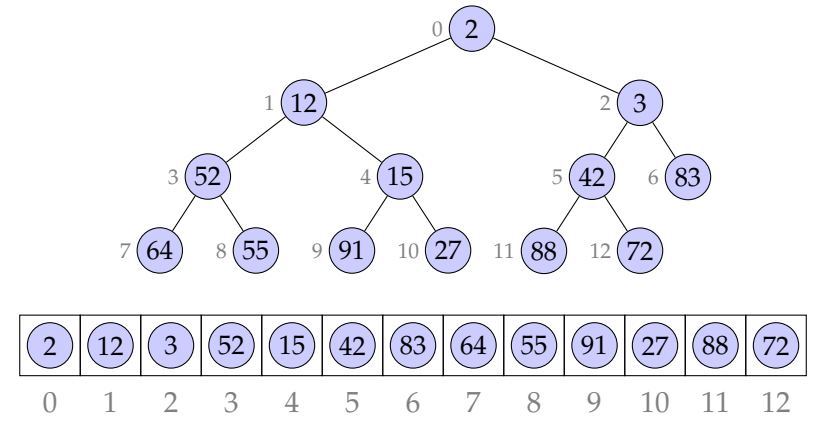

#### Bottom-up heap construction

- *•* For n items, we can construct a heap by inserting each key to the heap in  $O(n \log n)$  time
- If we have the complete list, there is a bottom-up procedure that runs in  $O(n)$ time
	- 1. First fill the leaf nodes, single-node trees satisfy the heap property
		- $h = |\log n|$
		- we have  $2<sup>h</sup> 1$  internal nodes
		- $n (2<sup>h</sup> 1)$  leaf nodes
	- 2. Fill the next level, "bubble down" if necessary
	- 3. Repeat 2 until all elements are inserted, and heap property is satisfied

#### Bottom-up heap construction

demonstration with: 3, 91, 27, 12, 42, 88, 72, 52, 15, 64, 2, 83 (12 items)

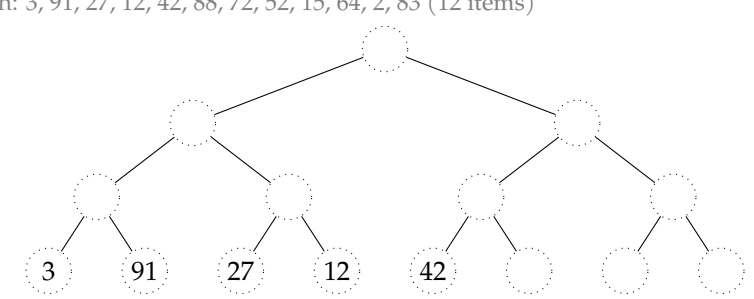

#### Bottom-up heap construction

demonstration with: **3, 91, 27, 12, 42,** 88, 72, 52, 15, 64, 2, 83 (12 items)

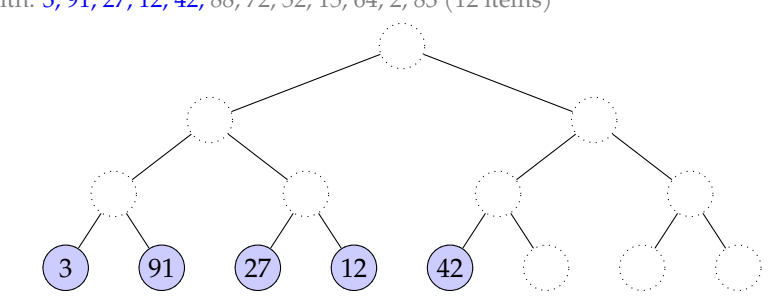

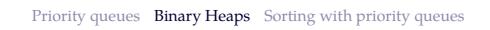

#### Bottom-up heap construction

demonstration with: 3, 91, 27, 12, 42, 88, 72, 52, 15, 64, 2, 83 (12 items)

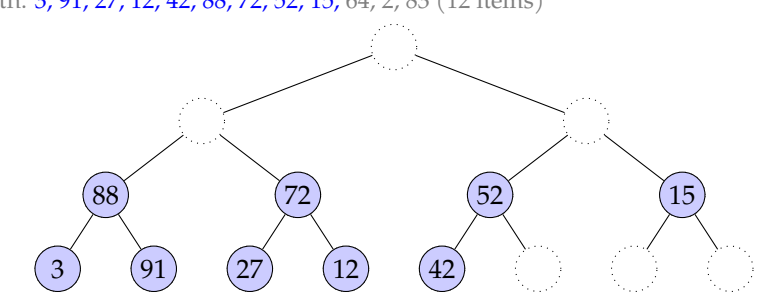
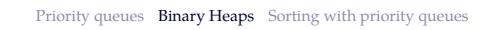

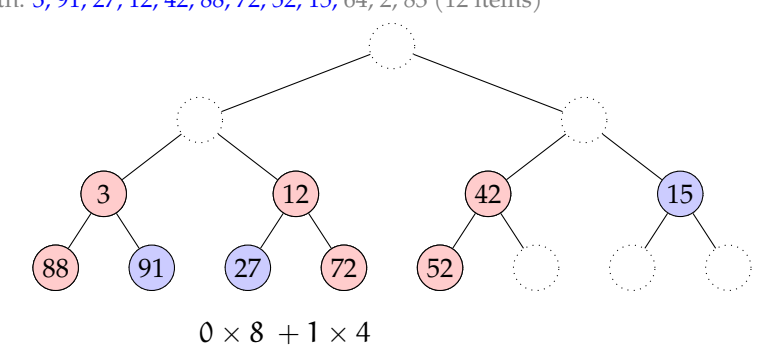

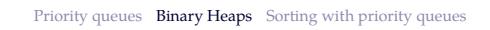

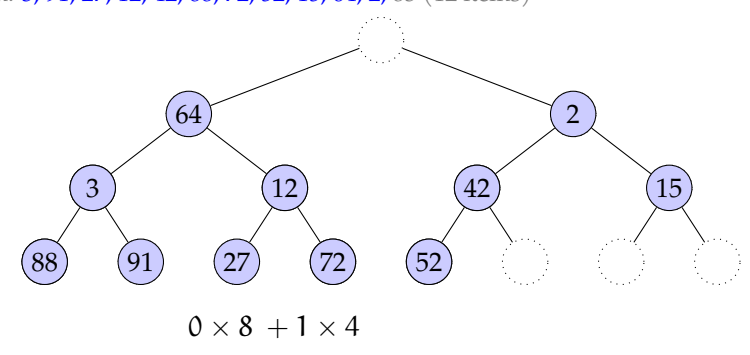

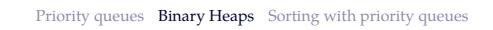

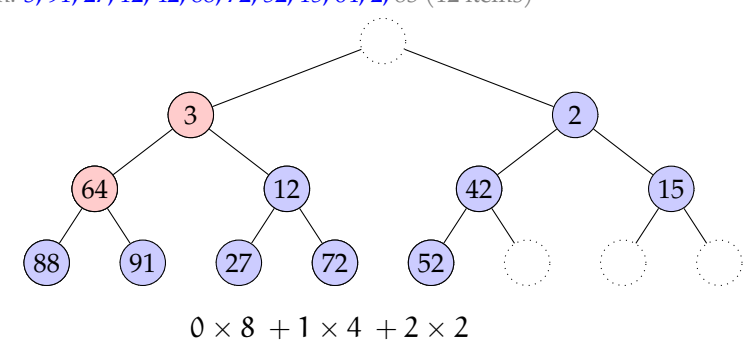

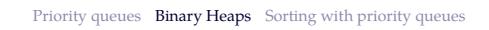

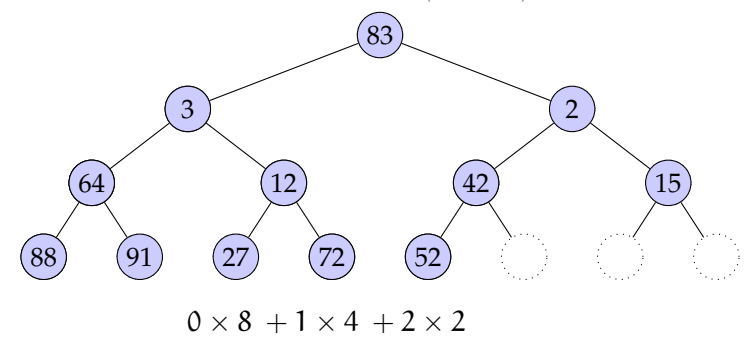

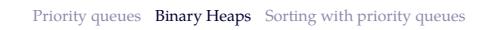

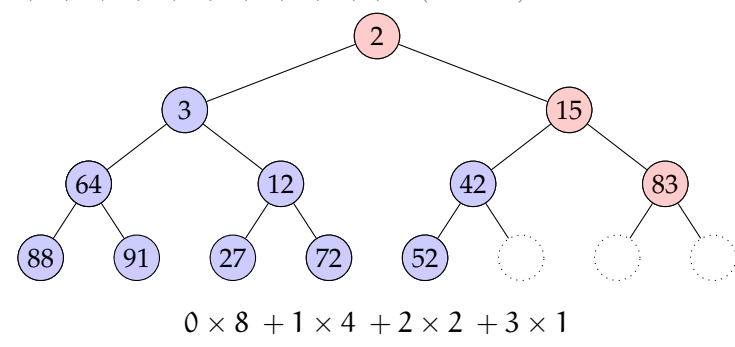

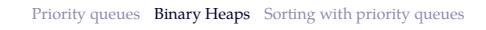

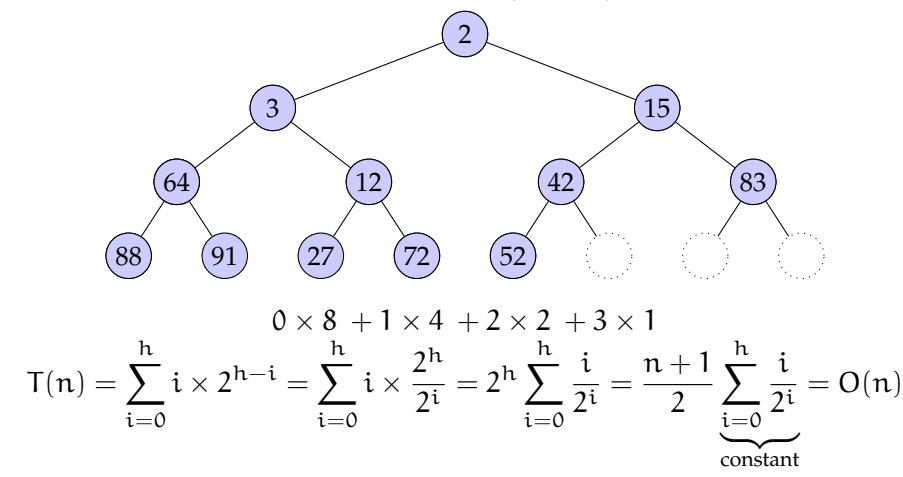

# Implementing priority queues with binary heaps

*•* Binary heaps provide a straightforward implementation of priority queues

 $\begin{tabular}{ll} Implementation & insert() & remove() \end{tabular}$ 

Unsorted list

## Implementing priority queues with binary heaps

*•* Binary heaps provide a straightforward implementation of priority queues

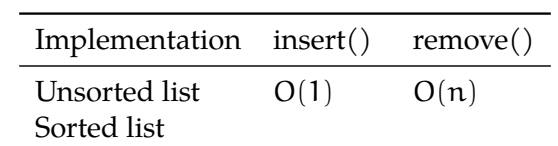

## Implementing priority queues with binary heaps

*•* Binary heaps provide a straightforward implementation of priority queues

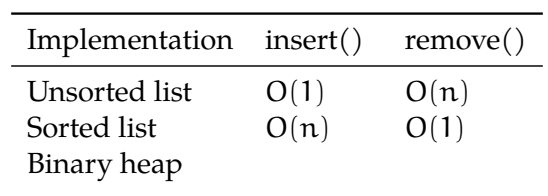

## Implementing priority queues with binary heaps

*•* Binary heaps provide a straightforward implementation of priority queues

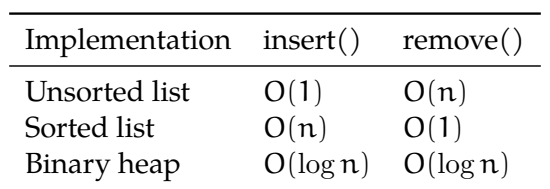

- *•* Some improvements are possible, such as
	- d-ary heaps:  $O(\log_d n)$  insert,  $O(d \log_d n)$  remove
	- **–** Fibonacci heaps: O(1) insert, O(log n) remove

#### Python standard heap implementation

- *•* Python standard heapq module allows maintaining a list (array) based heap
	- **–** The heappush(h, e) insert e into heap h
	- **–** The heappop(h) return the minimum value from heap h
	- **–** The heapify(h) construct a heap from given list heappush(h)

```
\Rightarrow h = []
>>> heappush(h, (3, 'this is important'))
>>> heappush(h, (9, 'this, not so much'))
>>> heappush(h, (5, 'this is quite important too'))
>>> heappush(h, (1, 'highest priority'))
>>> heappush(h, (4, 'fairly important'))
>> h
[(1, 'highest priority'), (3, 'this is important'), (5, 'this is quite important too'),
 \rightarrow (9, 'this, not so much'), (4, 'fairly important')]
>>> [heappop(h) for _ in range(len(h))]
[(1, 'highest priority'), (3, 'this is important'), (4, 'fairly important'), (5, 'this is
 → quite important too'), (9, 'this, not so much')]
```
<span id="page-47-0"></span>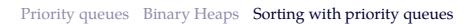

#### Sorting with priority queues

- *•* Inserting the items in a priority queue and removing them effectively sorts the given array
- *•* There is an interesting connection with this approach and some sorting algorithms
	- $-$  If we use a sorted list, the algorithm is equivalent to the insertion sort  $O(n^2)$
	- $-$  If we use a unsorted list, the algorithm is equivalent to the selection sort  $O(n^2)$
	- **–** If use a binary heap, we get an O(n log n) algorithm (heap sort)

## Insertion sort with priority queues

priority queues implemented with sorted lists – sorting: 7, 2, 9, 4, 8, 7

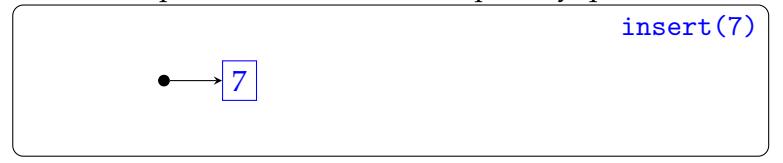

## Insertion sort with priority queues

priority queues implemented with sorted lists – sorting: 7, 2, 9, 4, 8, 7

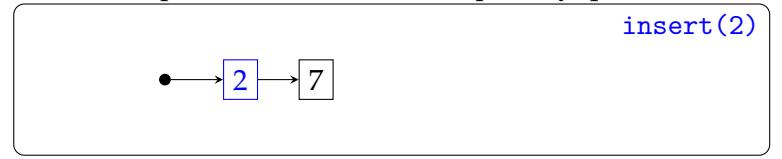

## Insertion sort with priority queues

priority queues implemented with sorted lists – sorting: 7, 2, 9, 4, 8, 7

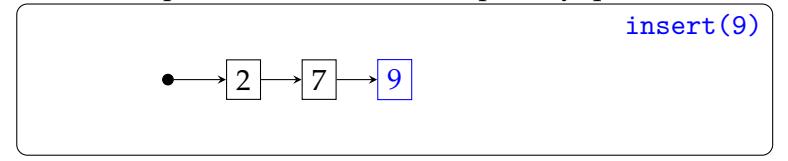

## Insertion sort with priority queues

priority queues implemented with sorted lists – sorting: 7, 2, 9, 4, 8, 7

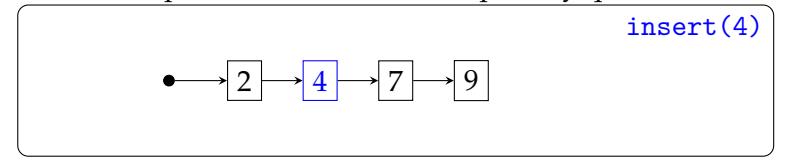

## Insertion sort with priority queues

priority queues implemented with sorted lists – sorting: 7, 2, 9, 4, 8, 7

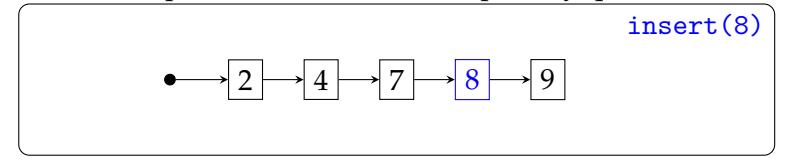

## Insertion sort with priority queues

priority queues implemented with sorted lists – sorting: 7, 2, 9, 4, 8, 7

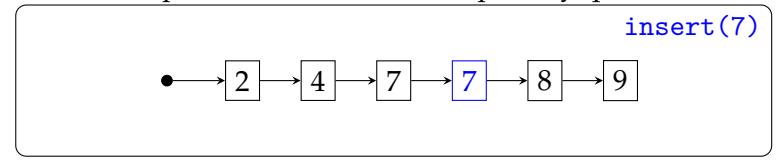

## Insertion sort with priority queues

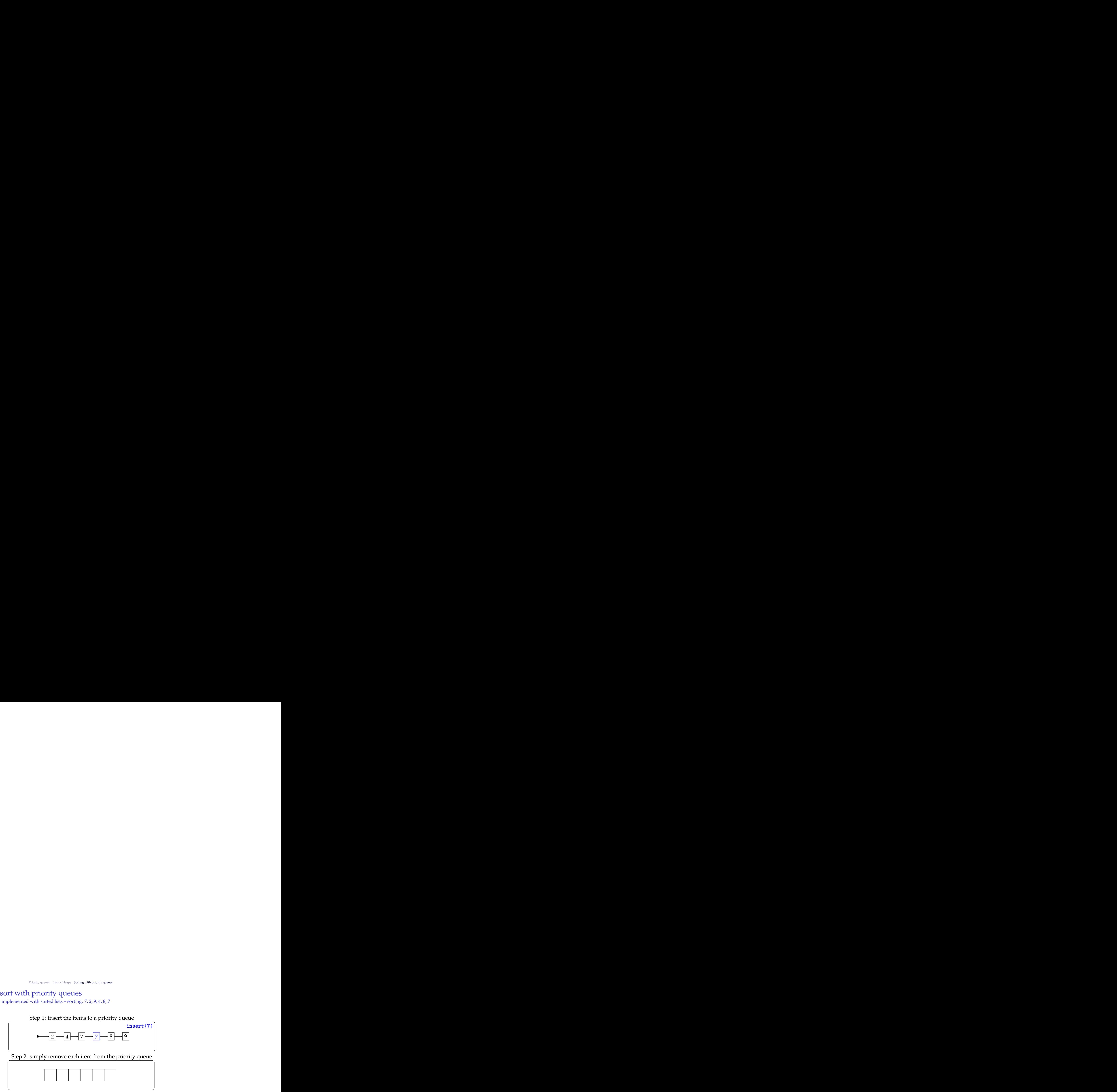

## Insertion sort with priority queues

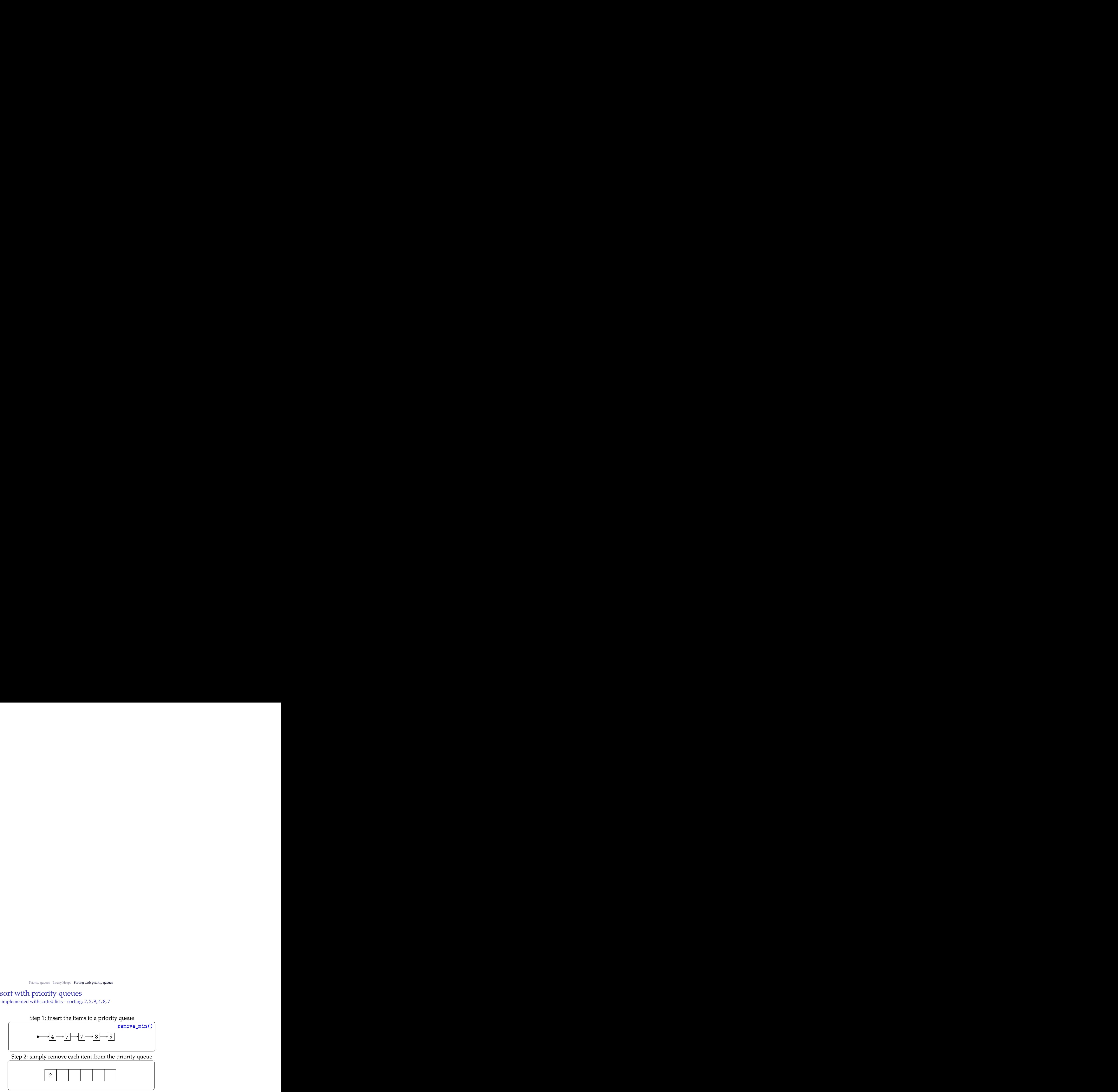

## Insertion sort with priority queues

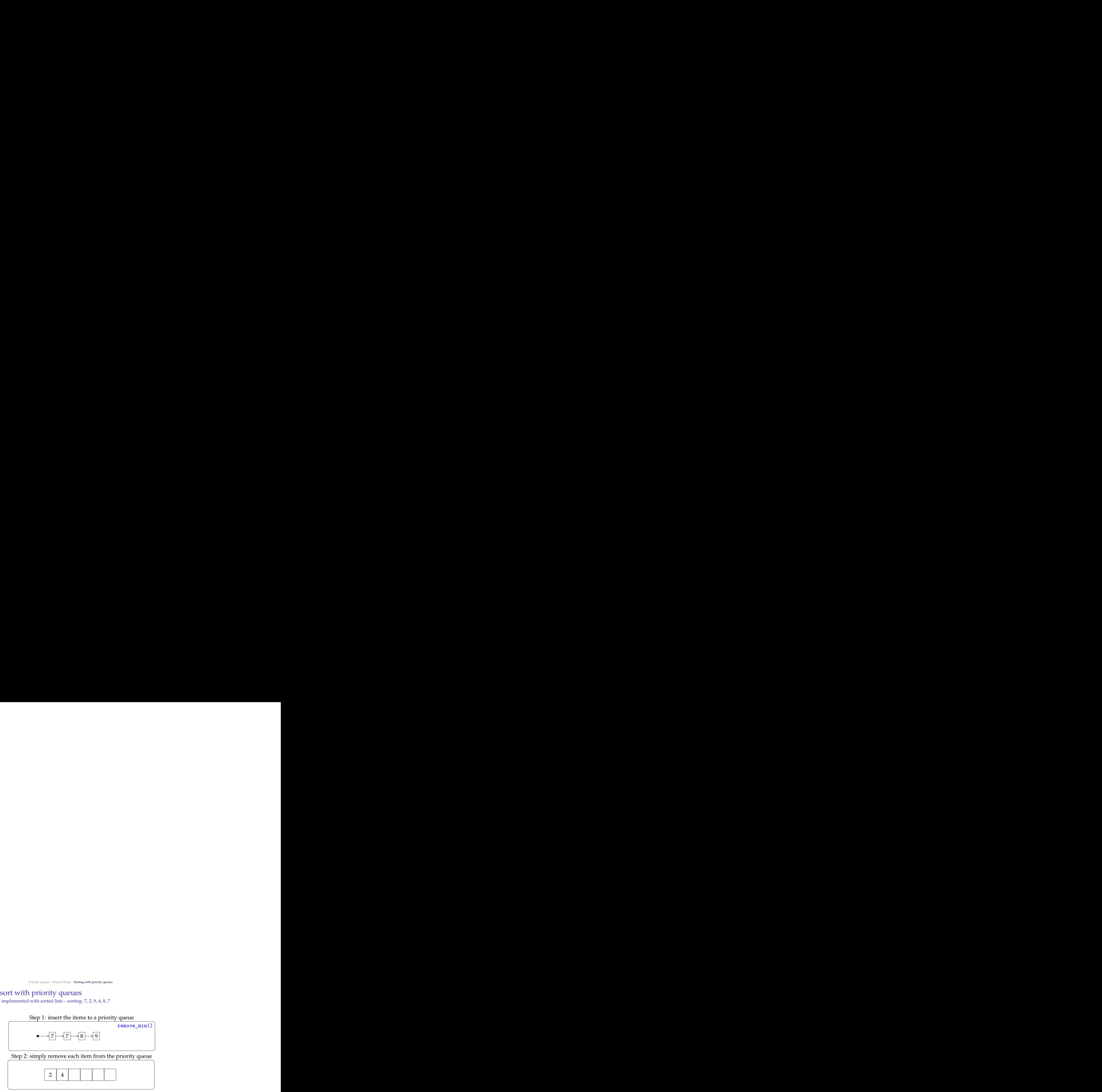

# Insertion sort with priority queues

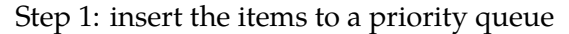

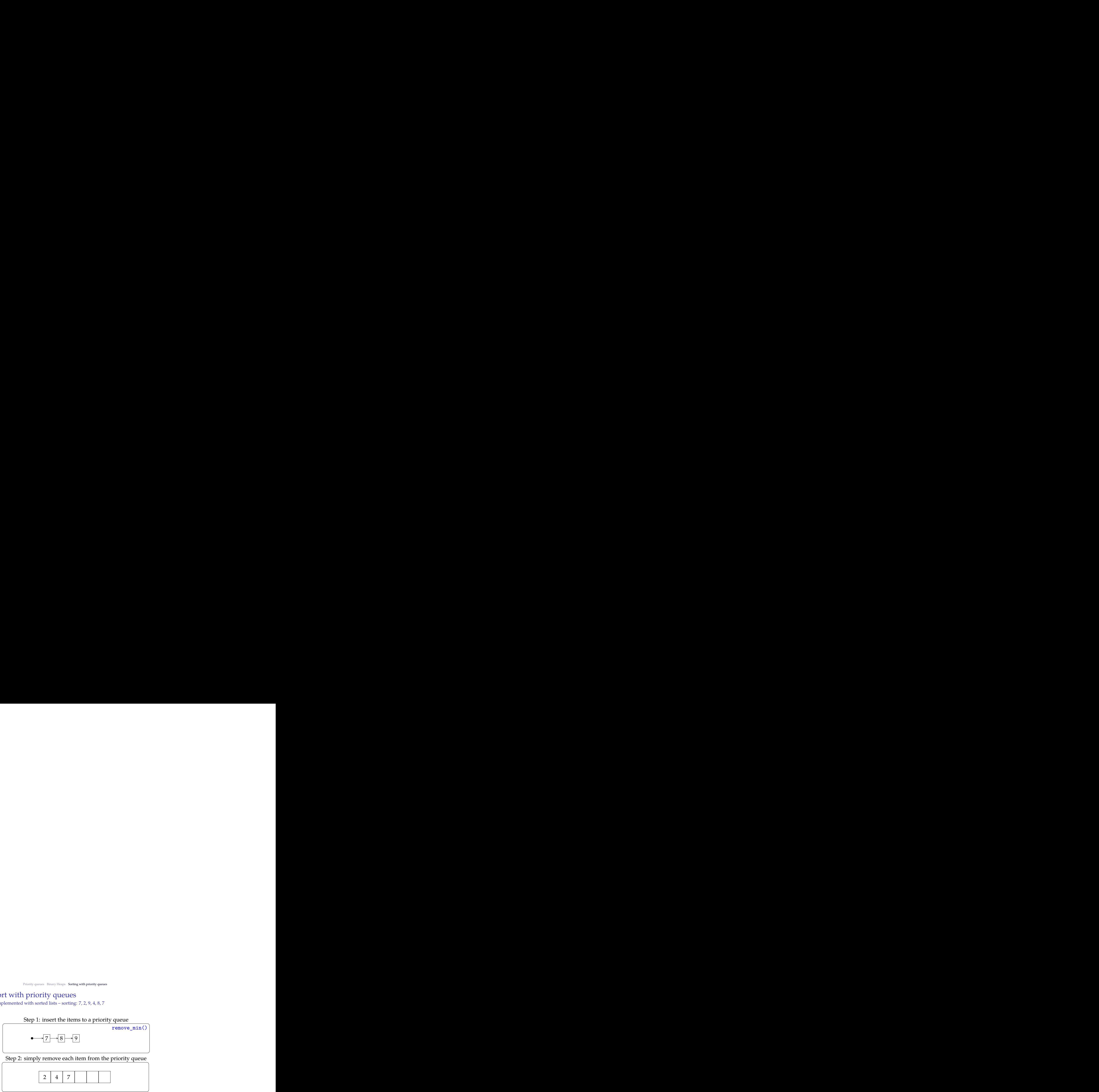

# Insertion sort with priority queues

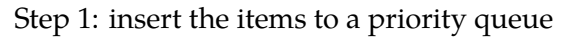

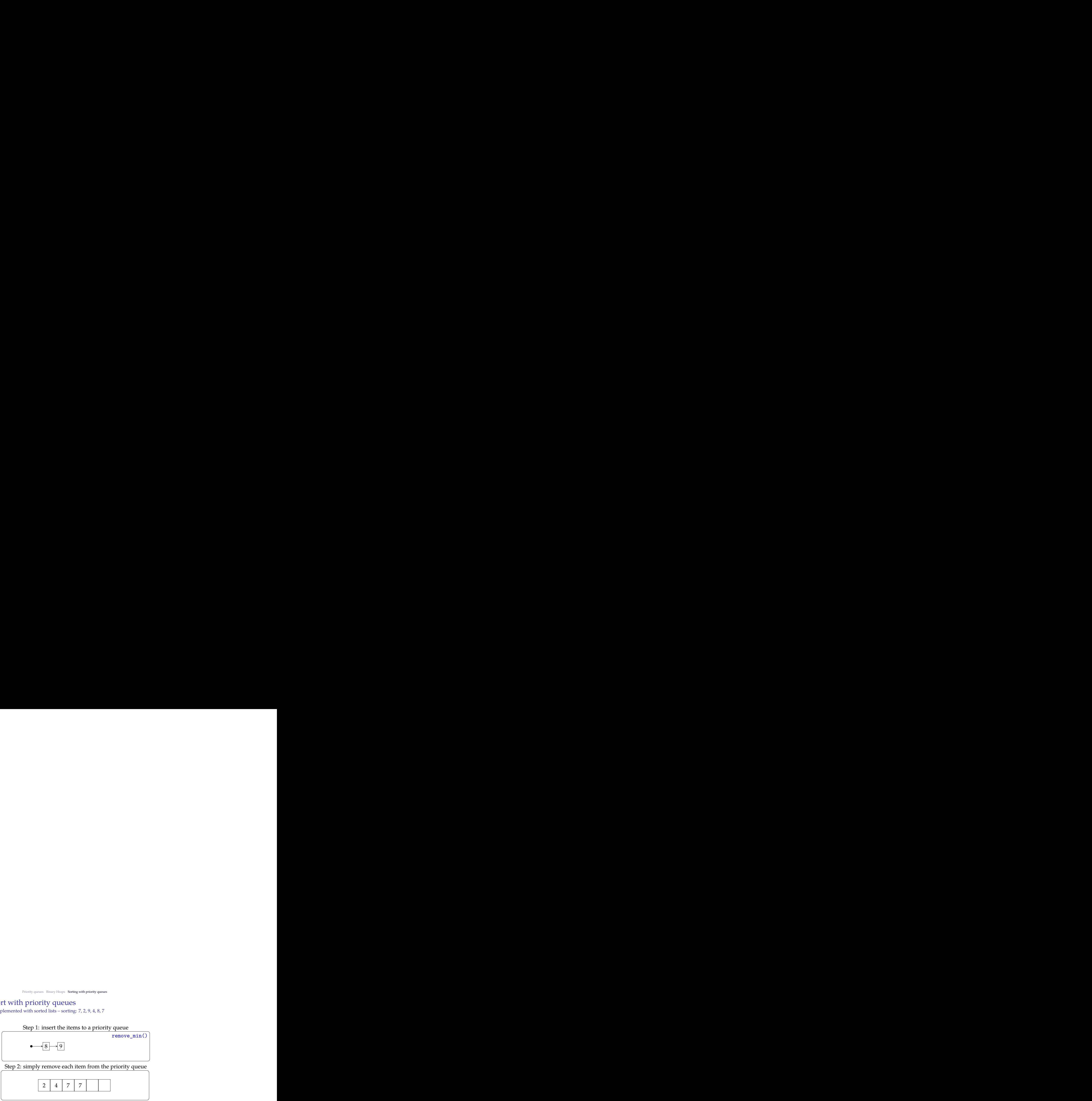

# Insertion sort with priority queues

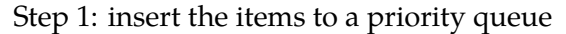

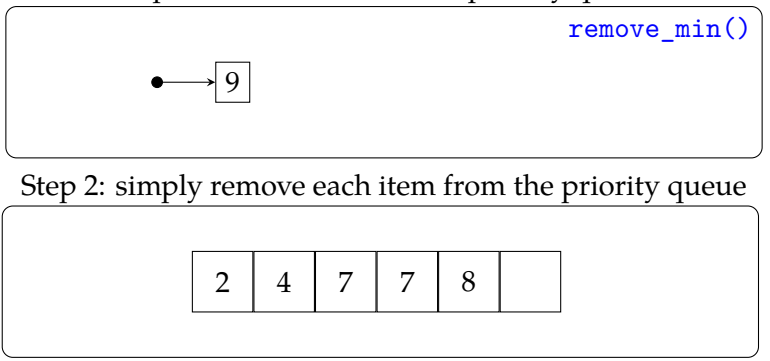

# Insertion sort with priority queues

priority queues implemented with sorted lists – sorting: 7, 2, 9, 4, 8, 7

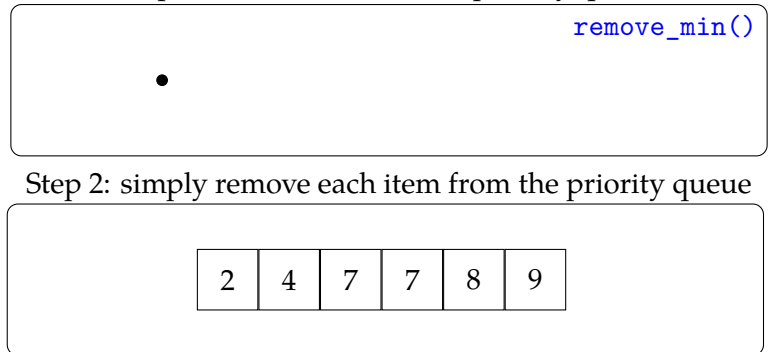

## Selection sort with priority queues

priority queues implemented with unsorted lists – sorting: 7, 2, 9, 4, 8, 7

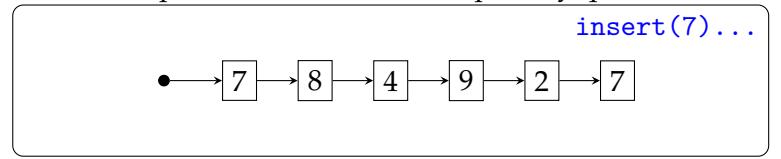

## Selection sort with priority queues

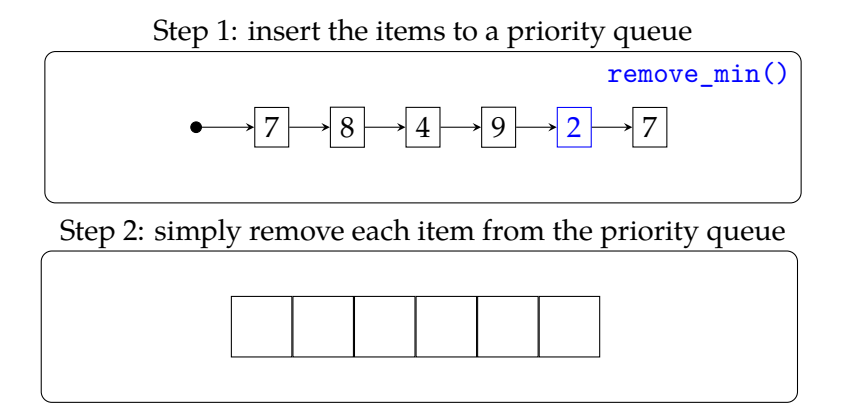

## Selection sort with priority queues

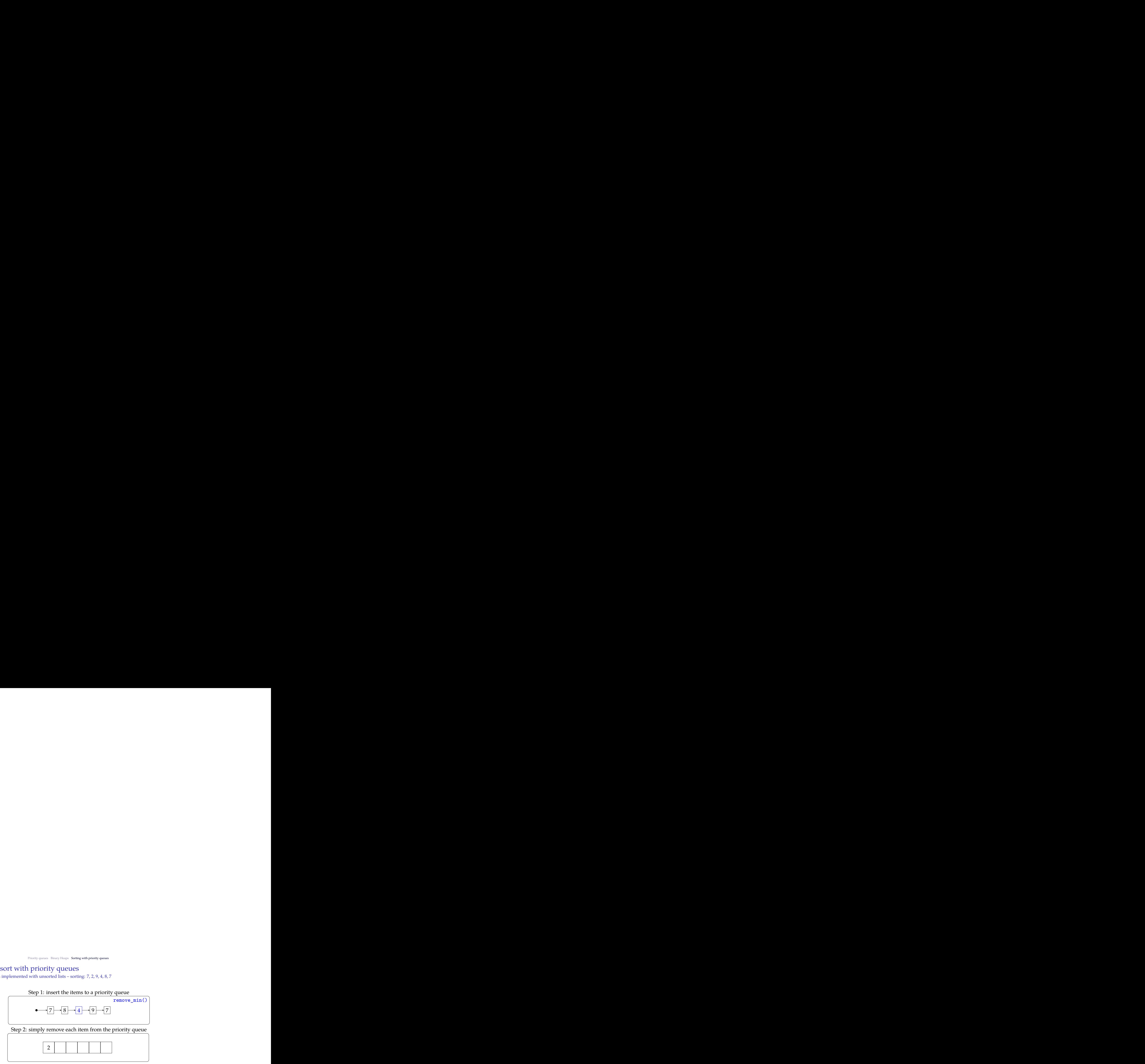

## Selection sort with priority queues

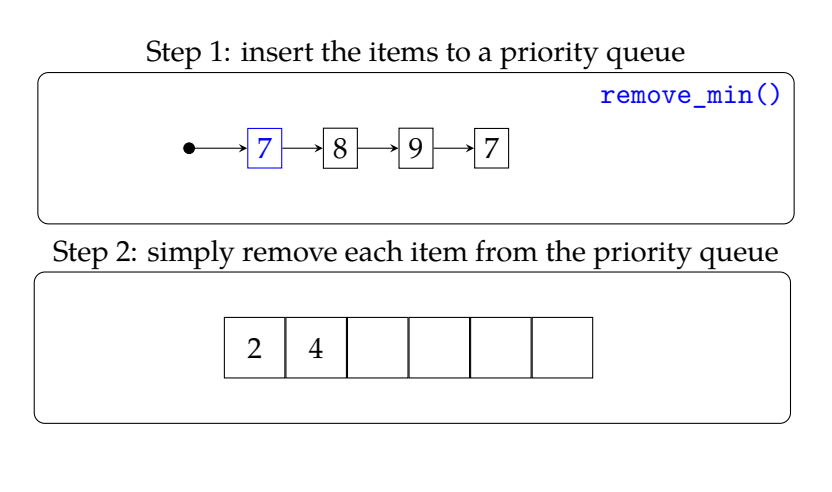

## Selection sort with priority queues

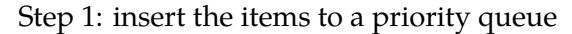

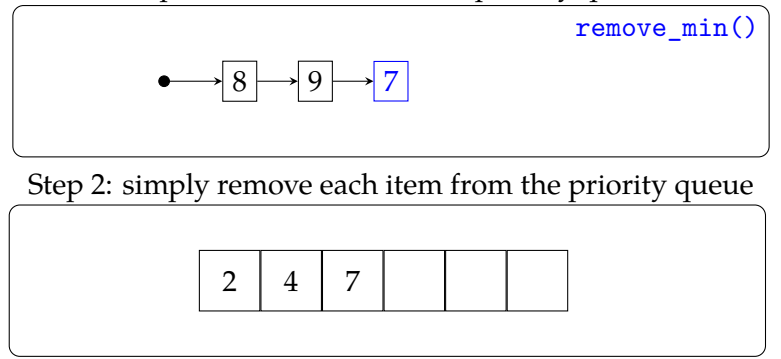

## Selection sort with priority queues

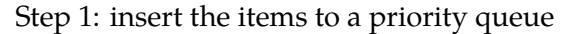

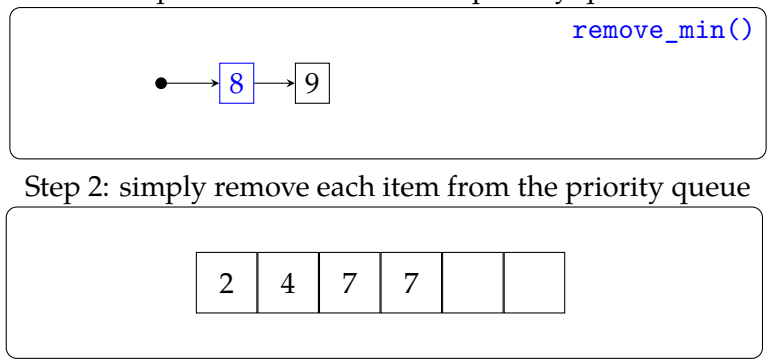

## Selection sort with priority queues

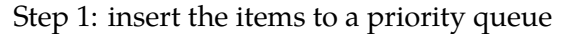

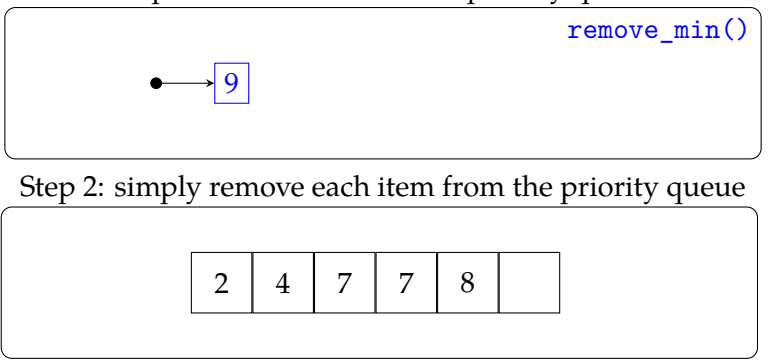

## Selection sort with priority queues

priority queues implemented with unsorted lists – sorting: 7, 2, 9, 4, 8, 7

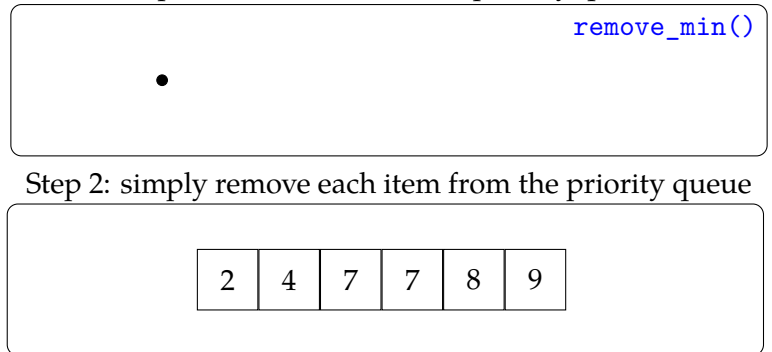

#### Sorting with heaps

a first attempt

- *•* The idea is simple: as before, insert all items to the heap
- *•* Remove them in order
- *•* Complexity of O(n log n)
- *•* However,
	- **–** not stable
	- **–** not in-place: needs O(n) extra space (we can fix this)

```
def heap_sort(seq):
 heap = []for item in seq:
   heappush(item)
 for i in range(len(seq)):
    seq[i] = heappop(head)
```
#### In-place heap sort

step 1: bottom-up heap construction– sorting: 7, 2, 9, 4, 8, 7

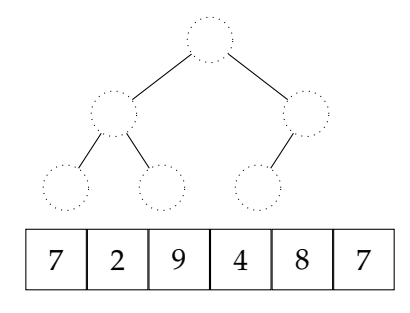

#### In-place heap sort

step 1: bottom-up heap construction– sorting: 7, 2, 9, 4, 8, 7

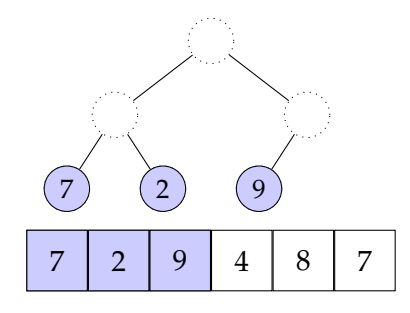
# In-place heap sort

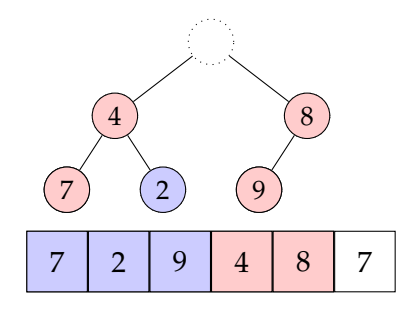

# In-place heap sort

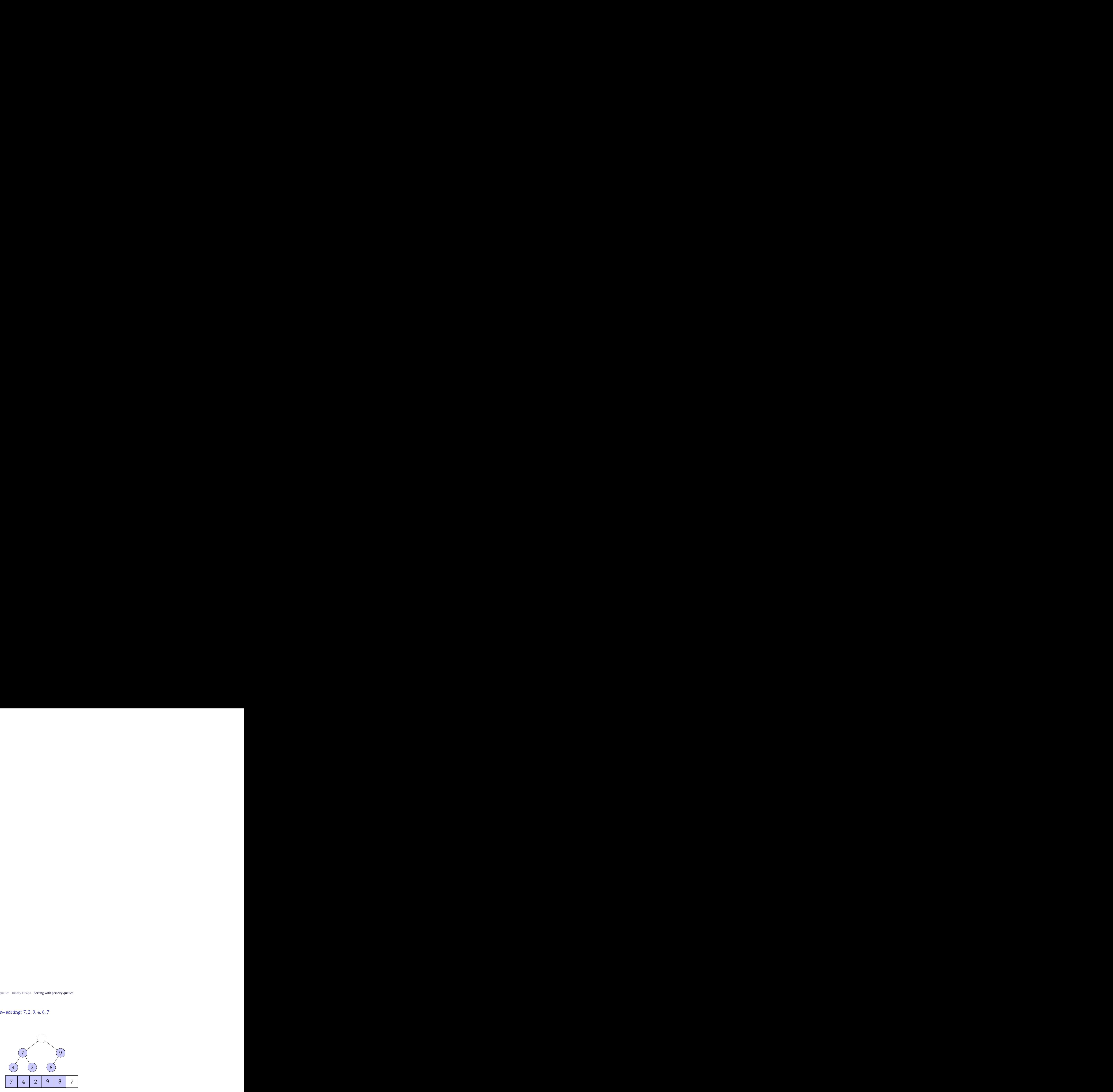

# In-place heap sort

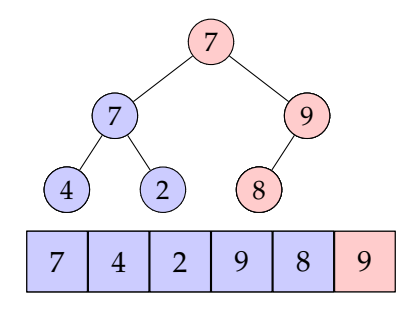

# In-place heap sort

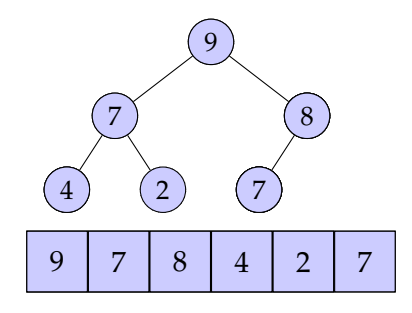

## In-place heap sort

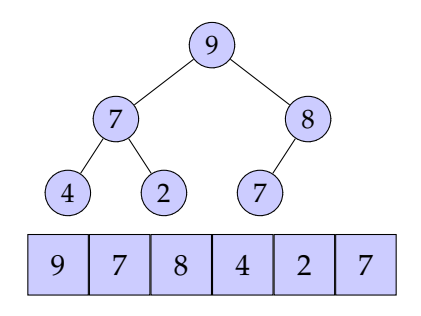

## In-place heap sort

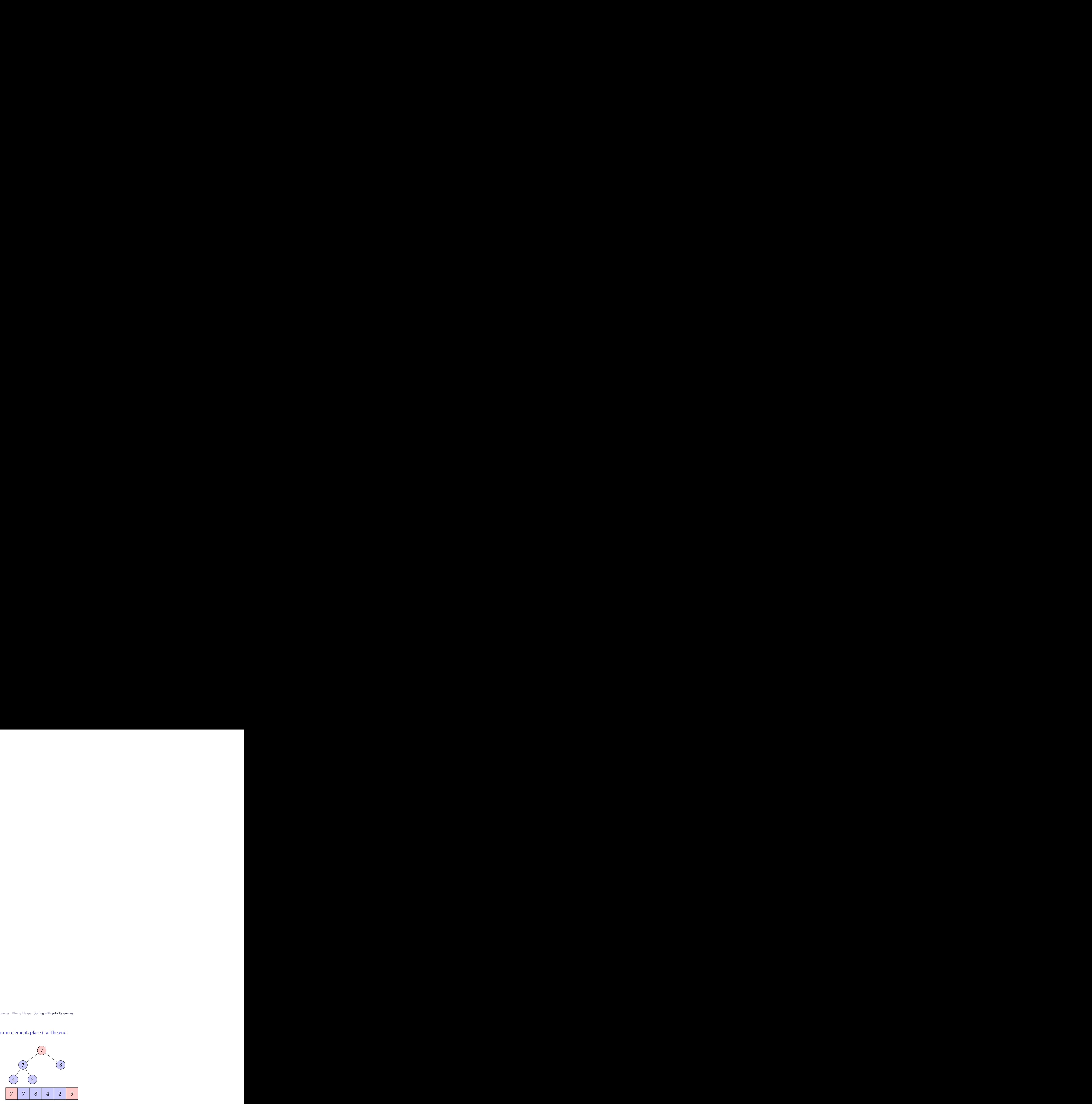

## In-place heap sort

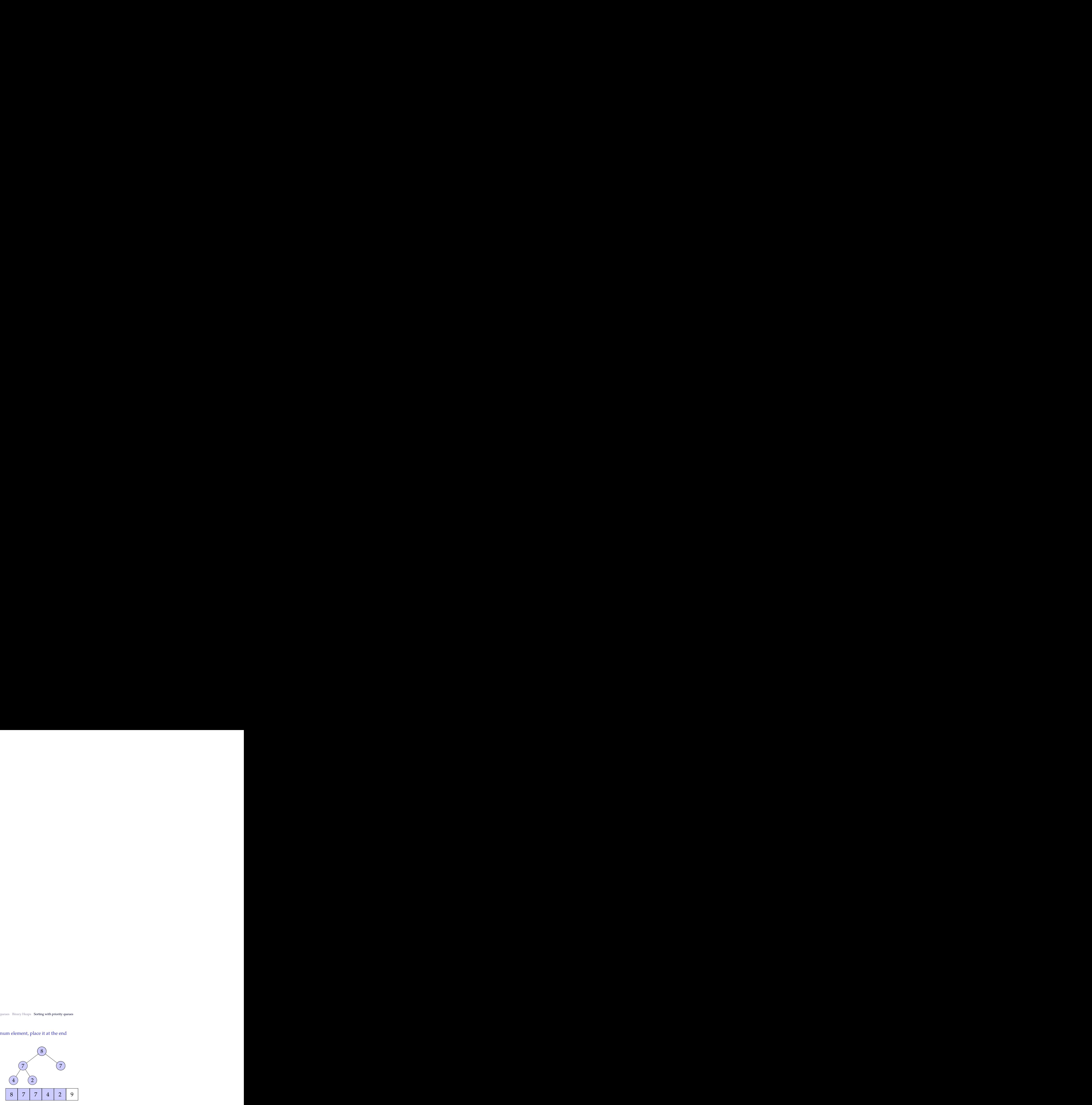

## In-place heap sort

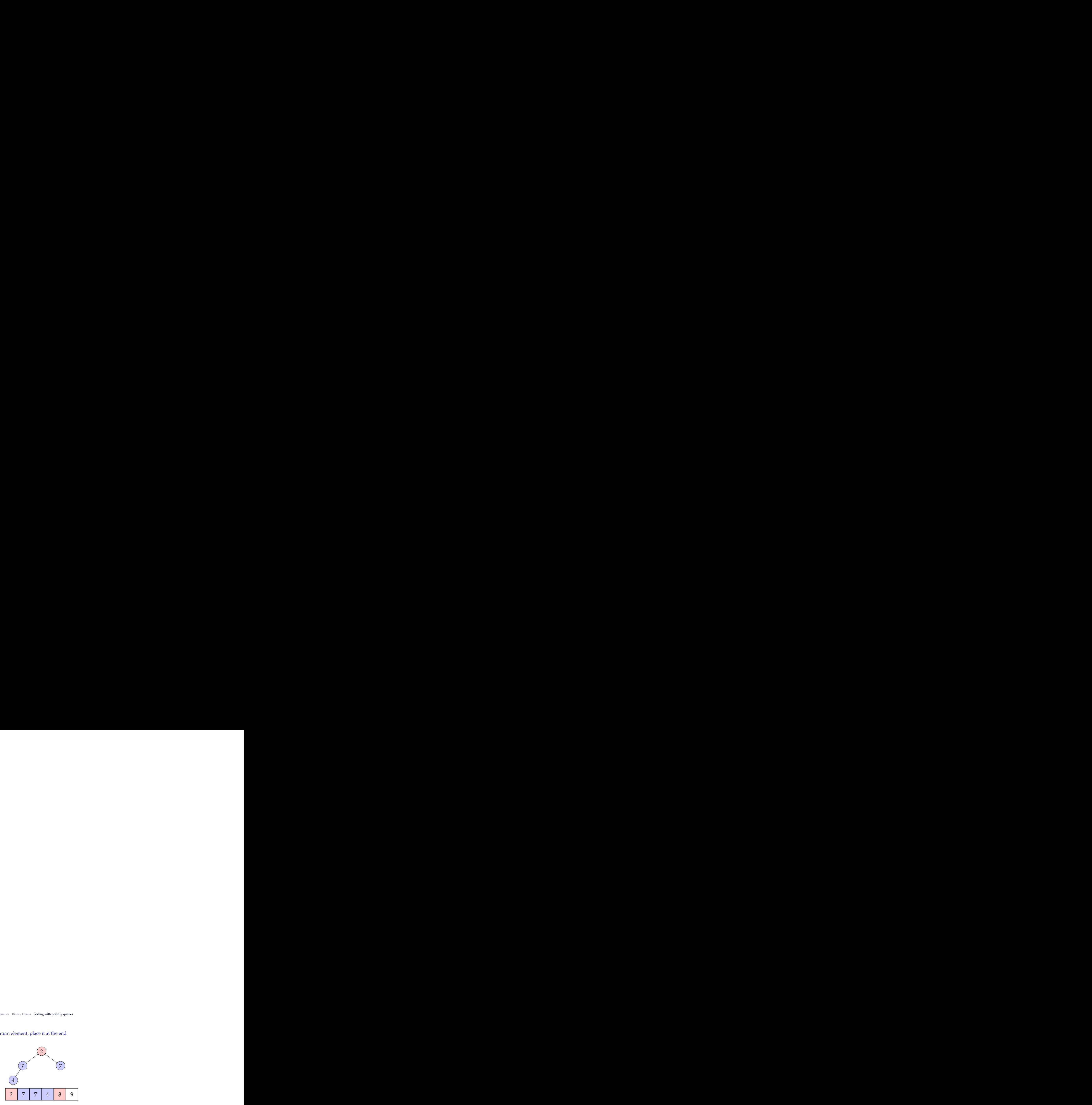

## In-place heap sort

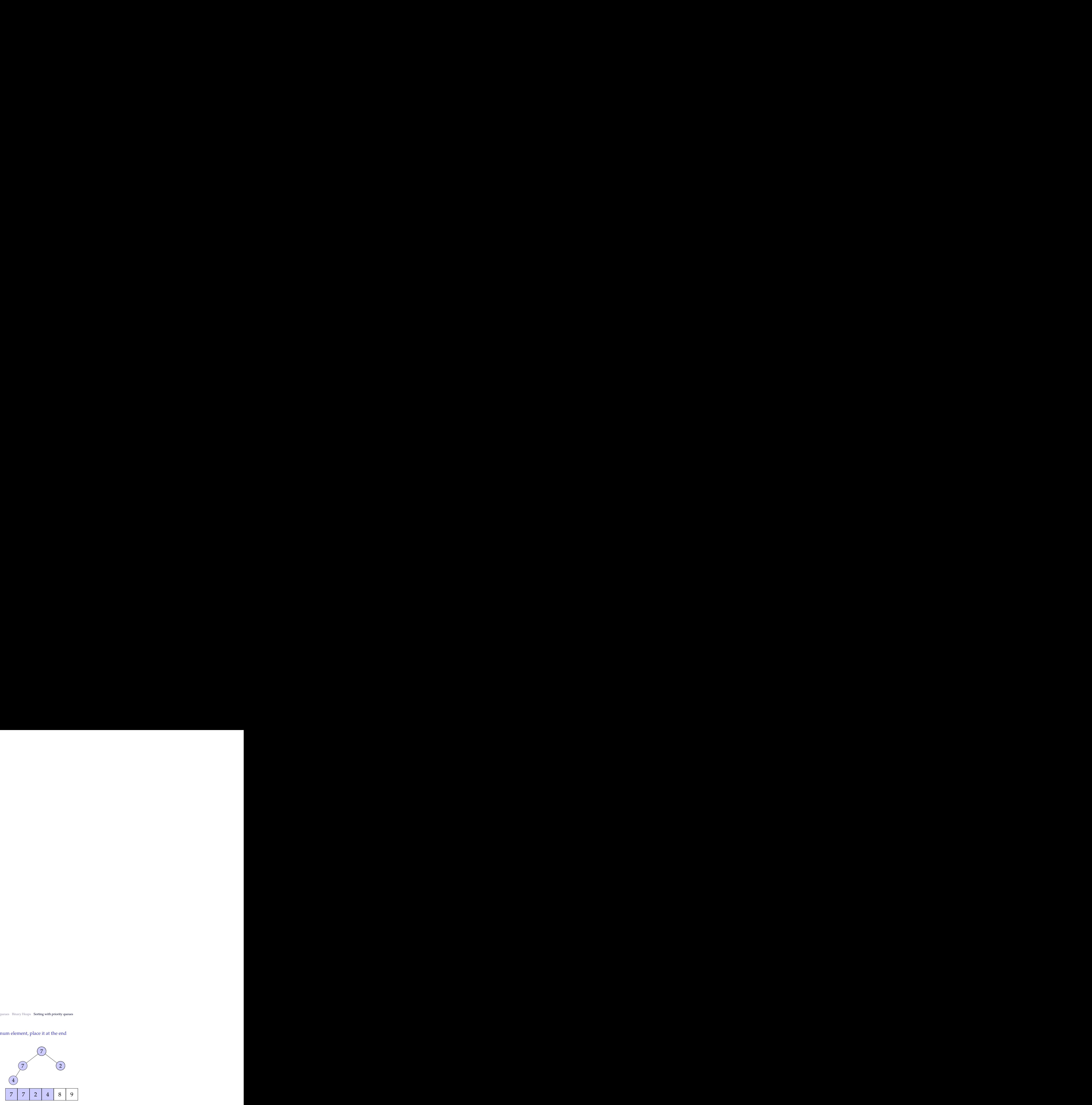

### In-place heap sort

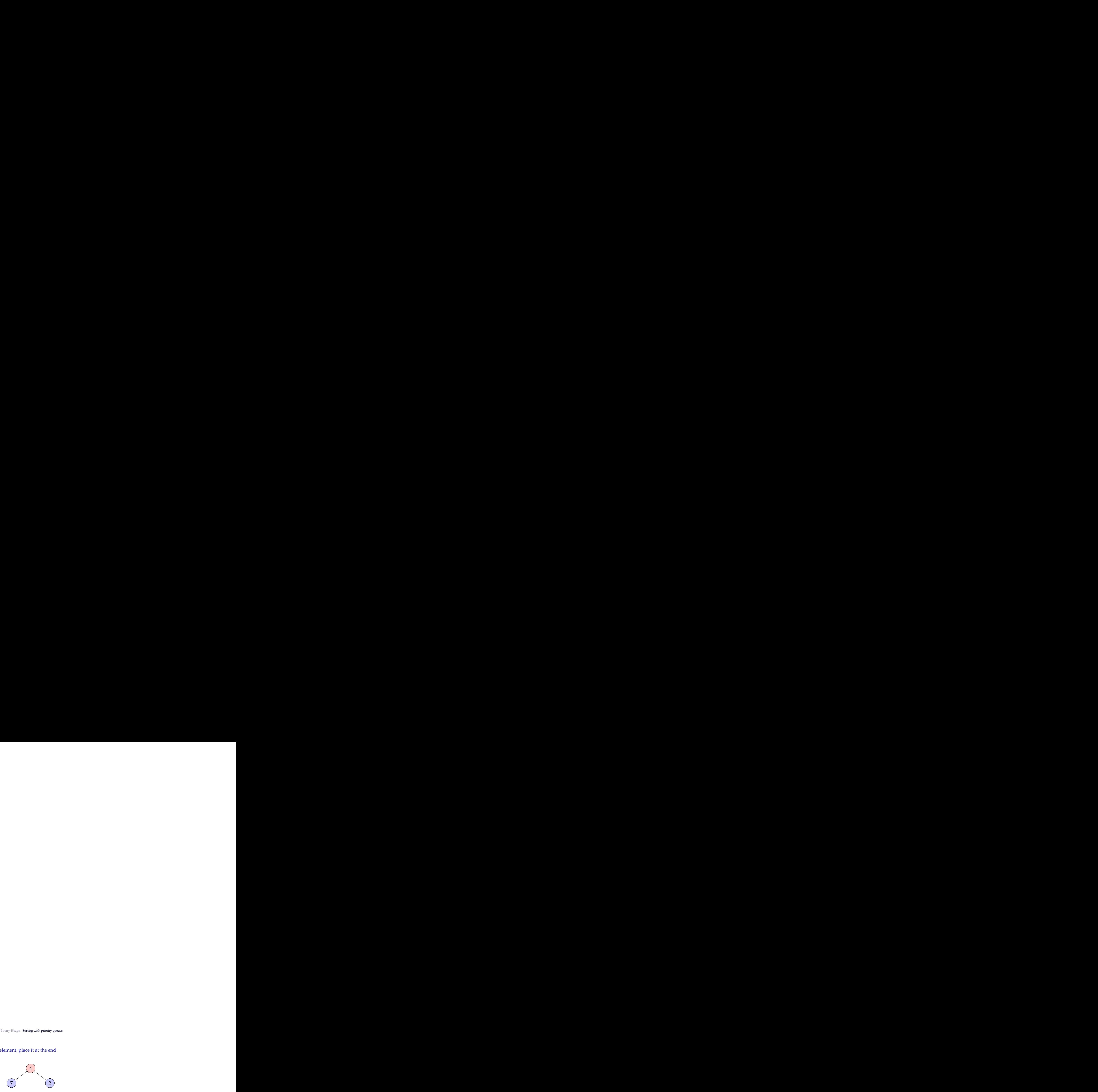

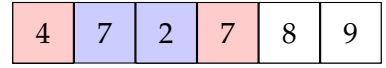

### In-place heap sort

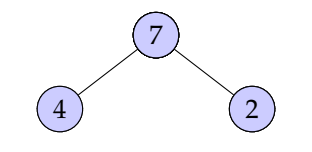

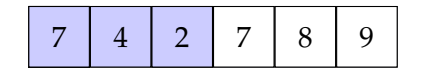

### In-place heap sort

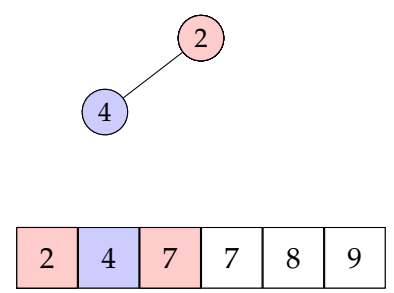

### In-place heap sort

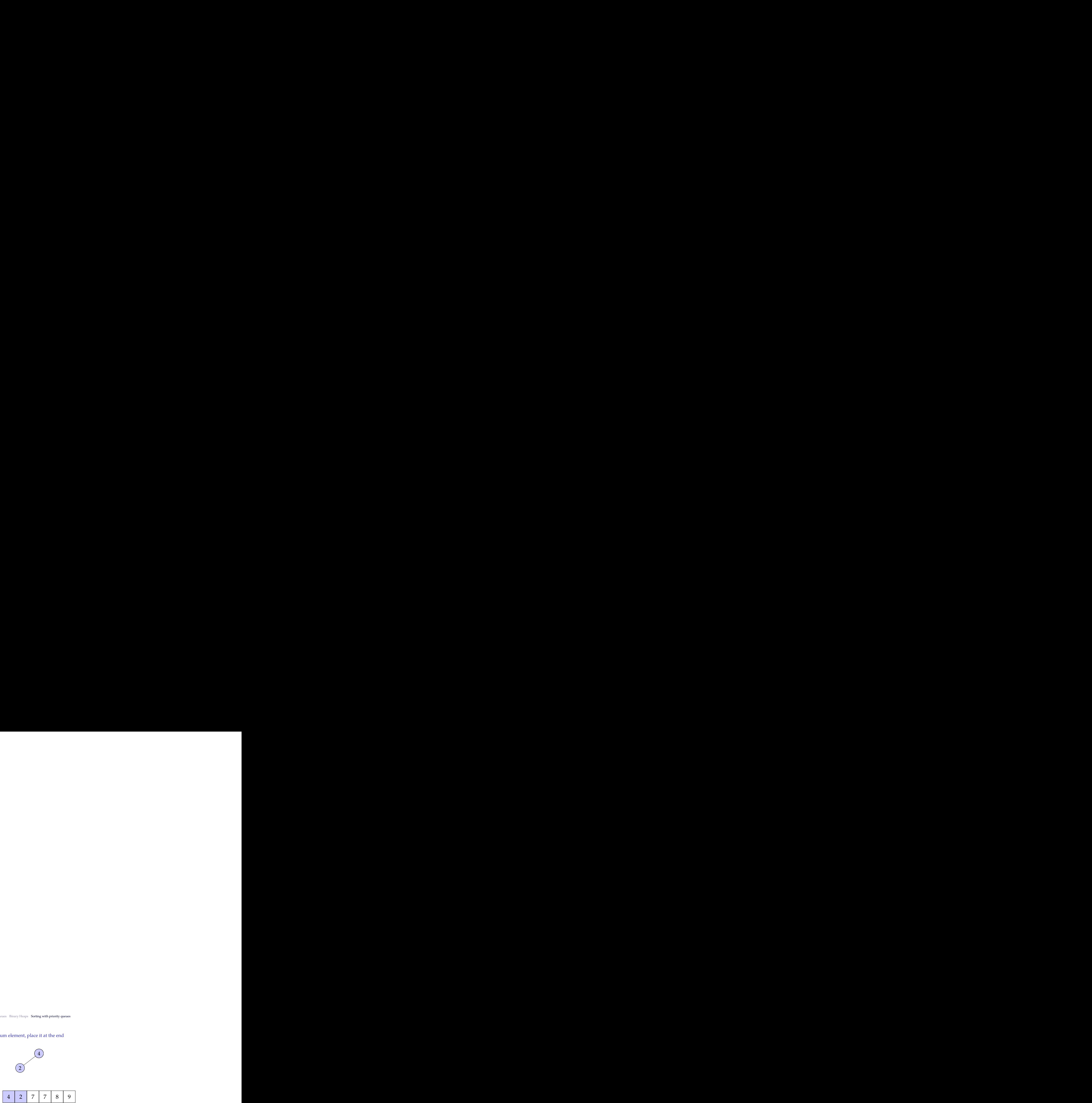

### In-place heap sort

step 2: iteratively remove the maximum element, place it at the end

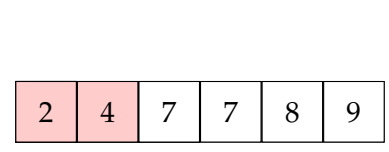

 $\left(2\right)$ 

# In-place heap sort

step 2: iteratively remove the maximum element, place it at the end

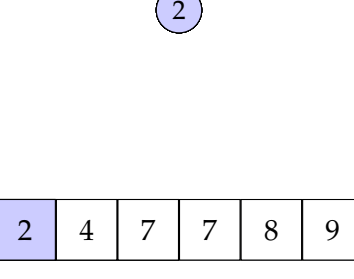

Heap construction:  $O(n) + n \times \underline{remove\_min}()$ :  $O(n \log n) = O(n \log n)$ 

# In-place heap sort

step 2: iteratively remove the maximum element, place it at the end

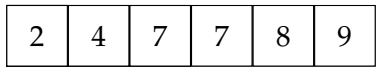

Heap construction:  $O(n) + n \times \text{remove\_min}()$ :  $O(n \log n) = O(n \log n)$ 

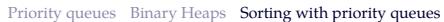

Algorithm worst average best memory in-place stable

 $n^2$ 

Merge sort n log n n log n n no mo yes

Timsort n log n n log n n n n n n yes

 $2$  n 1 yes yes

 $2$  n 1 yes yes

n log n n log n yes no

1 yes no

# A summary of sorting algorithms so far

 $n^2$ 

 $n^2$ 

 $\rm n^2$ 

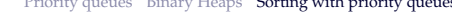

#### Bucket sort  $n^2$ <br>Heap sort nld  $n^2/k$  $^{2}/k$  n kn no yes  $n \log n$   $n \log n$  n 1 yes no

Bubble sort  $n^2$ <br>Selection sort  $n^2$ 

Insertion sort $\;$   $\;$   $\rm n^2$ 

Quicksort  $n^2$ 

Selection sort

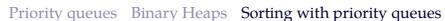

Algorithm worst average best memory in-place stable

 $n^2$ 

Merge sort n log n n log n n log n n n no yes

Timsort n log n n no yes ? n log n n log n n n 1 yes yes

 $2$  n 1 yes yes

 $2$  n 1 yes yes

 $^{2}/k$  n kn no yes

n log n n log n yes no

 $n \log n$   $n \log n$  1 yes no

1 yes no

# A summary of sorting algorithms so far

 $n^2$ 

 $n^2$ 

 $n^2$ 

 $n^2/k$ 

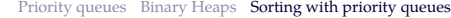

Bubble sort  $n^2$ <br>Selection sort  $n^2$ 

Selection sort  $n^2$ <br>Insertion sort  $n^2$ 

Quicksort  $n^2$ <br>Bucket sort  $n^2$ 

Insertion sort

Bucket sort<br>Heap sort

## Summary

- *•* A priority queue is a useful ADT for many purposes
- *•* Binary heaps implement priority queues efficiently
- *•* Heap sort is an efficient algorithm based on priority queue implementation with heaps (Goodrich, Tamassia, and Goldwasser 2013, ch. 9)

Next:

- *•* Graphs
- *•* Reading: Goodrich, Tamassia, and Goldwasser (2013, chapter 14)

## Acknowledgments, credits, references

Goodrich, Michael T., Roberto Tamassia, and Michael H. Goldwasser (2013). F. *Data Structures and Algorithms in Python*. John Wiley & Sons, Incorporated. ISBN: 9781118476734.

blank

blank